Design Course **Flipbook Animation** Art of Making Flipbook by Prof. Phani Tetali and Geetanjali Barthwal IDC, IIT Bombay

**Source:**  <http://www.dsource.in/course/flipbook-animation>

1. [Introduction](#page-1-0)

2. [Mechanism](#page-3-0)

3. [Features](#page-6-0)

- 4. [Creative Story Ideas](#page-9-0)
- 5. [Materials Used](#page-11-0)
- 6. [The Making](#page-13-0)
- 7. [Do's and Dont's](#page-18-0)

8. [Links](#page-23-0)

- 9. [Video](#page-24-0)
- 10. [Contact Details](#page-25-0)

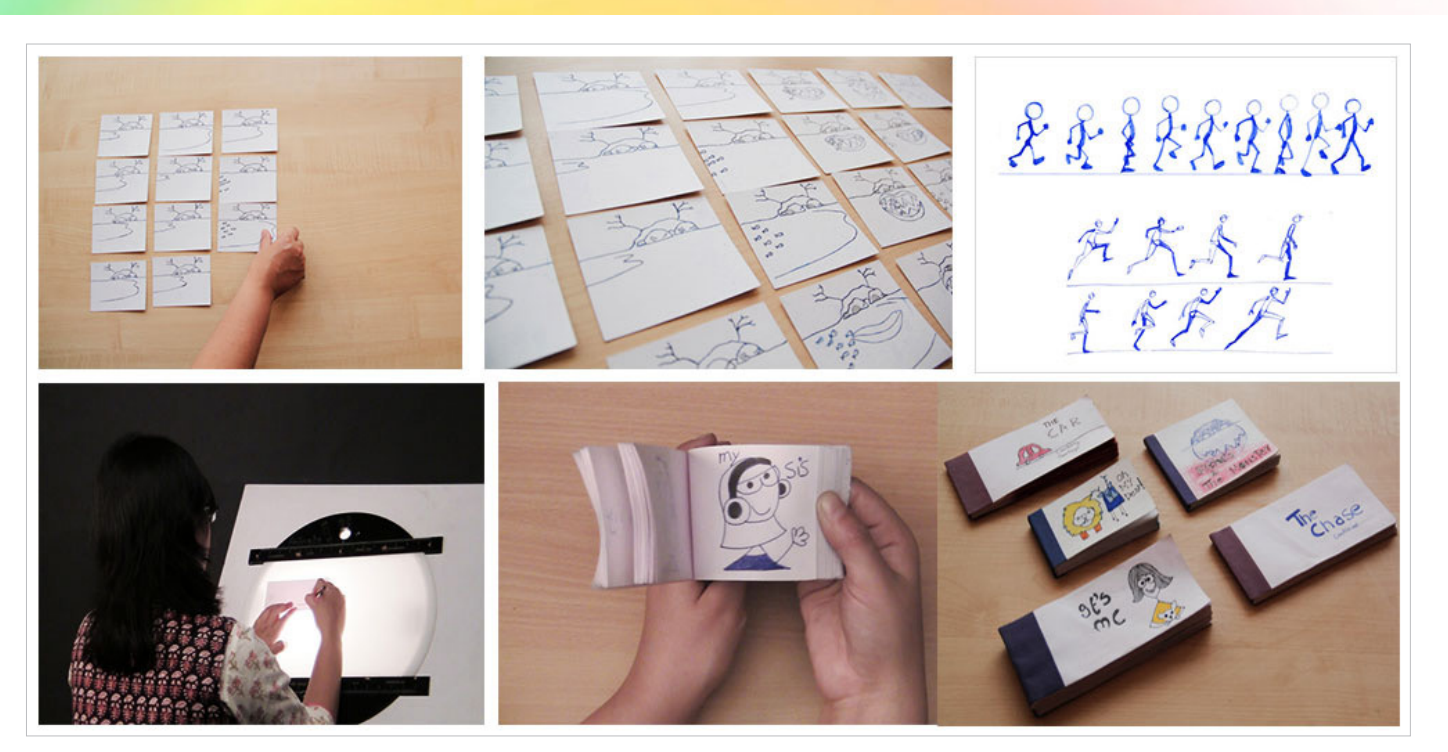

## Design Course **Flipbook Animation** Art of Making Flipbook

<span id="page-1-0"></span>D'source

by Prof. Phani Tetali and Geetanjali Barthwal IDC, IIT Bombay

**Source:**  [http://www.dsource.in/course/flipbook-animation/](http://www.dsource.in/course/flipbook-animation/introduction) [introduction](http://www.dsource.in/course/flipbook-animation/introduction)

### 1. Introduction

- 2. [Mechanism](#page-3-0) 3. [Features](#page-6-0) 4. [Creative Story Ideas](#page-9-0) 5. [Materials Used](#page-11-0) 6. [The Making](#page-13-0) 7. [Do's and Dont's](#page-18-0) 8. [Links](#page-23-0) 9. [Video](#page-24-0)
- 10. [Contact Details](#page-25-0)

## **Introduction**

Flip book is a bundle of drawings drawn in a movement on the paper. It is the most easiest and interesting method to make animation. It gives leisure to have fun with even rough drawings.

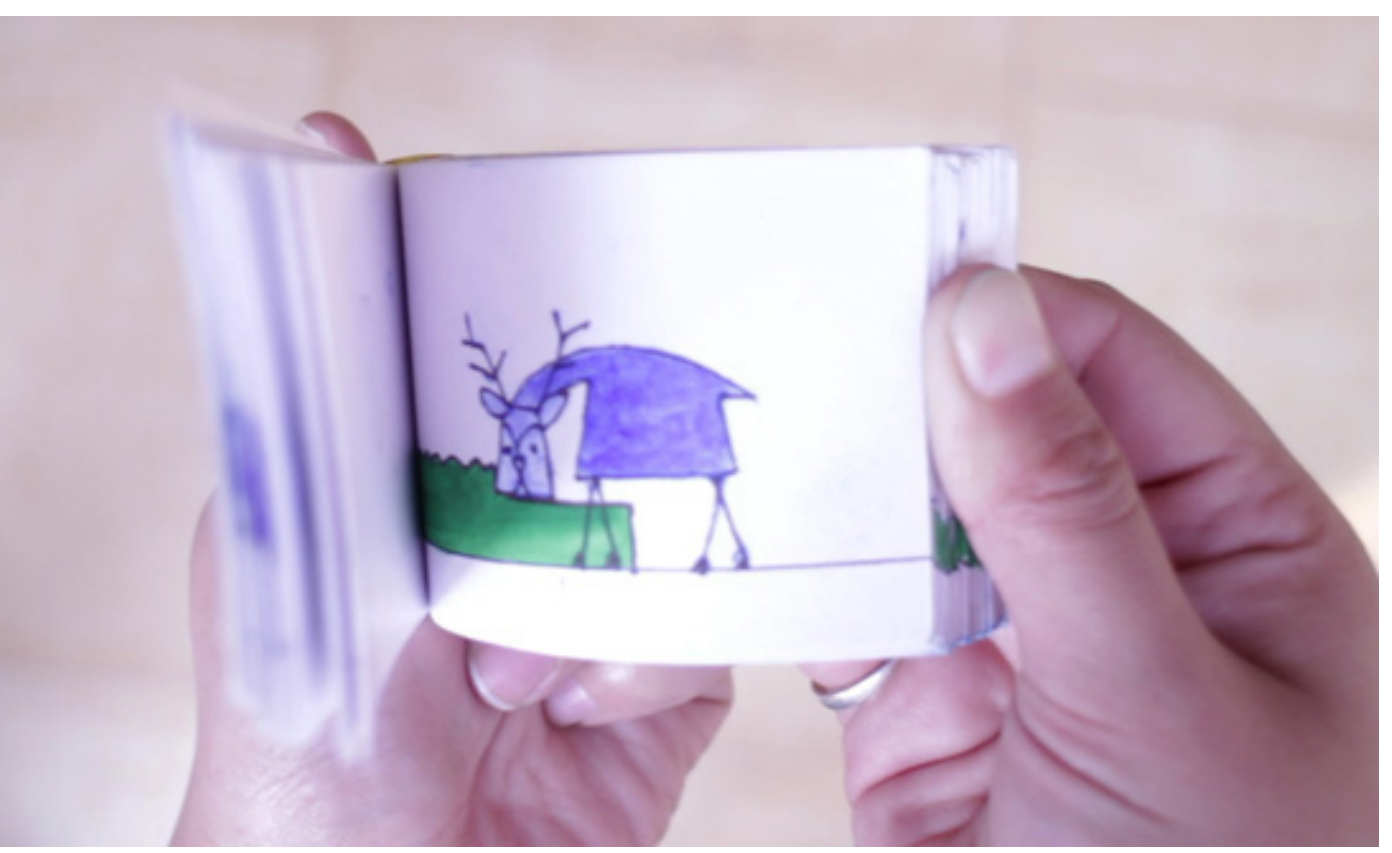

Flip book.

## Design Course **Flipbook Animation** Art of Making Flipbook

by Prof. Phani Tetali and Geetanjali Barthwal IDC, IIT Bombay

**Source:**  [http://www.dsource.in/course/flipbook-animation/](http://www.dsource.in/course/flipbook-animation/introduction) [introduction](http://www.dsource.in/course/flipbook-animation/introduction)

### 1. Introduction

2. [Mechanism](#page-3-0) 3. [Features](#page-6-0) 4. [Creative Story Ideas](#page-9-0) 5. [Materials Used](#page-11-0) 6. [The Making](#page-13-0) 7. [Do's and Dont's](#page-18-0) 8. [Links](#page-23-0) 9. [Video](#page-24-0) 10. [Contact Details](#page-25-0)

Our mind is capable of making stories. And, ideas just come and go in a moment. Putting down those ideas in the form of drawing, telling a narrative is actually a creative exercise.

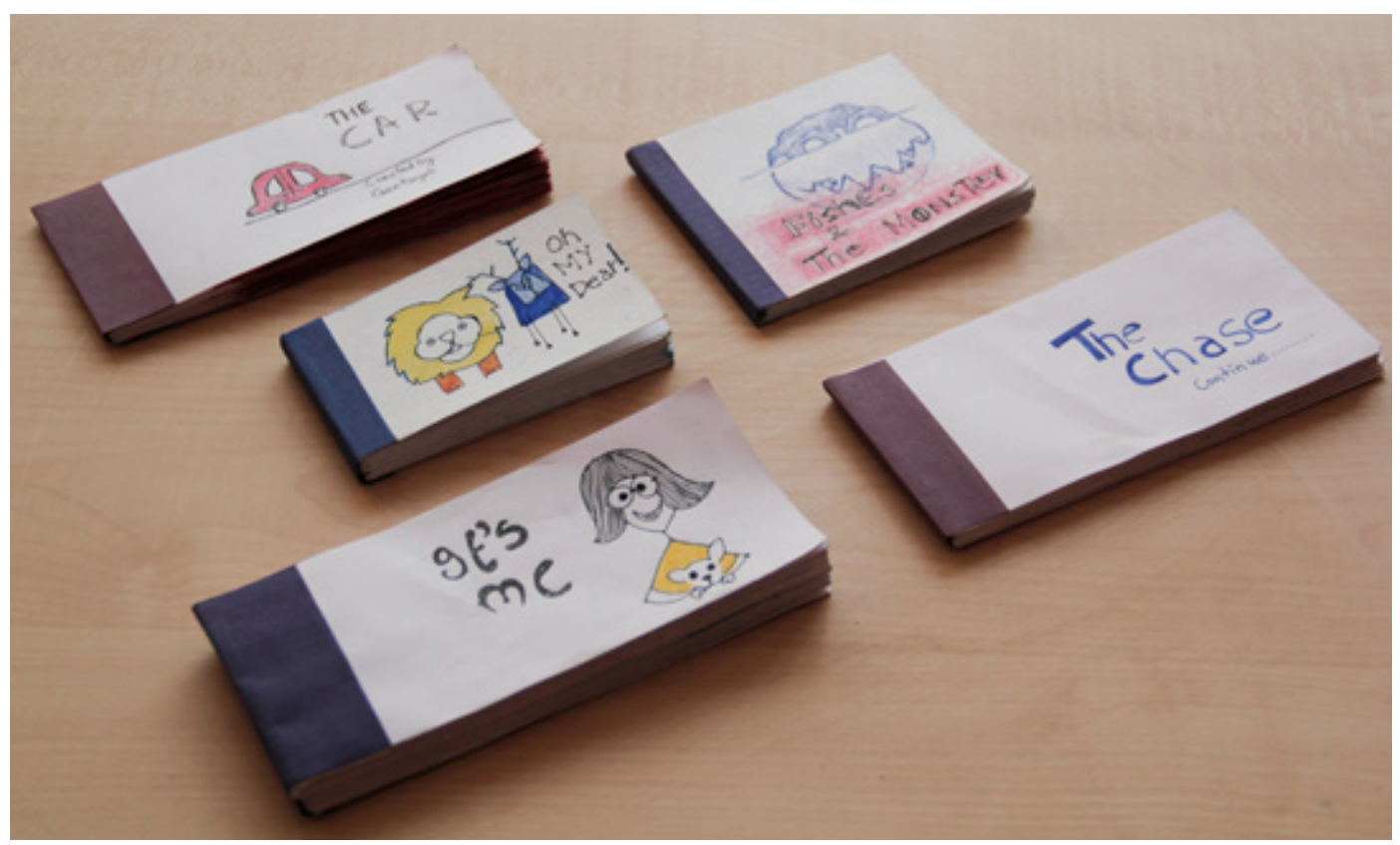

Small bundle of stories.

<span id="page-3-0"></span>Digital Learning Environment for Design - www.dsource.in

## Design Course **Flipbook Animation** Art of Making Flipbook

by Prof. Phani Tetali and Geetanjali Barthwal IDC, IIT Bombay

**Source:**  [http://www.dsource.in/course/flipbook-animation/](http://www.dsource.in/course/flipbook-animation/mechanism) [mechanism](http://www.dsource.in/course/flipbook-animation/mechanism)

- 1. [Introduction](#page-1-0)
- 2. Mechanism
- 3. [Features](#page-6-0)
- 4. [Creative Story Ideas](#page-9-0)
- 5. [Materials Used](#page-11-0)
- 6. [The Making](#page-13-0)
- 7. [Do's and Dont's](#page-18-0)
- 8. [Links](#page-23-0)
- 9. [Video](#page-24-0)
- 10. [Contact Details](#page-25-0)

## **Mechanism**

The mechanism behind flipbook is the flipping movement of paper, which gives an illusion of motion to the static drawings.

• Each successive frame may show movement by drawing the object in a different location.

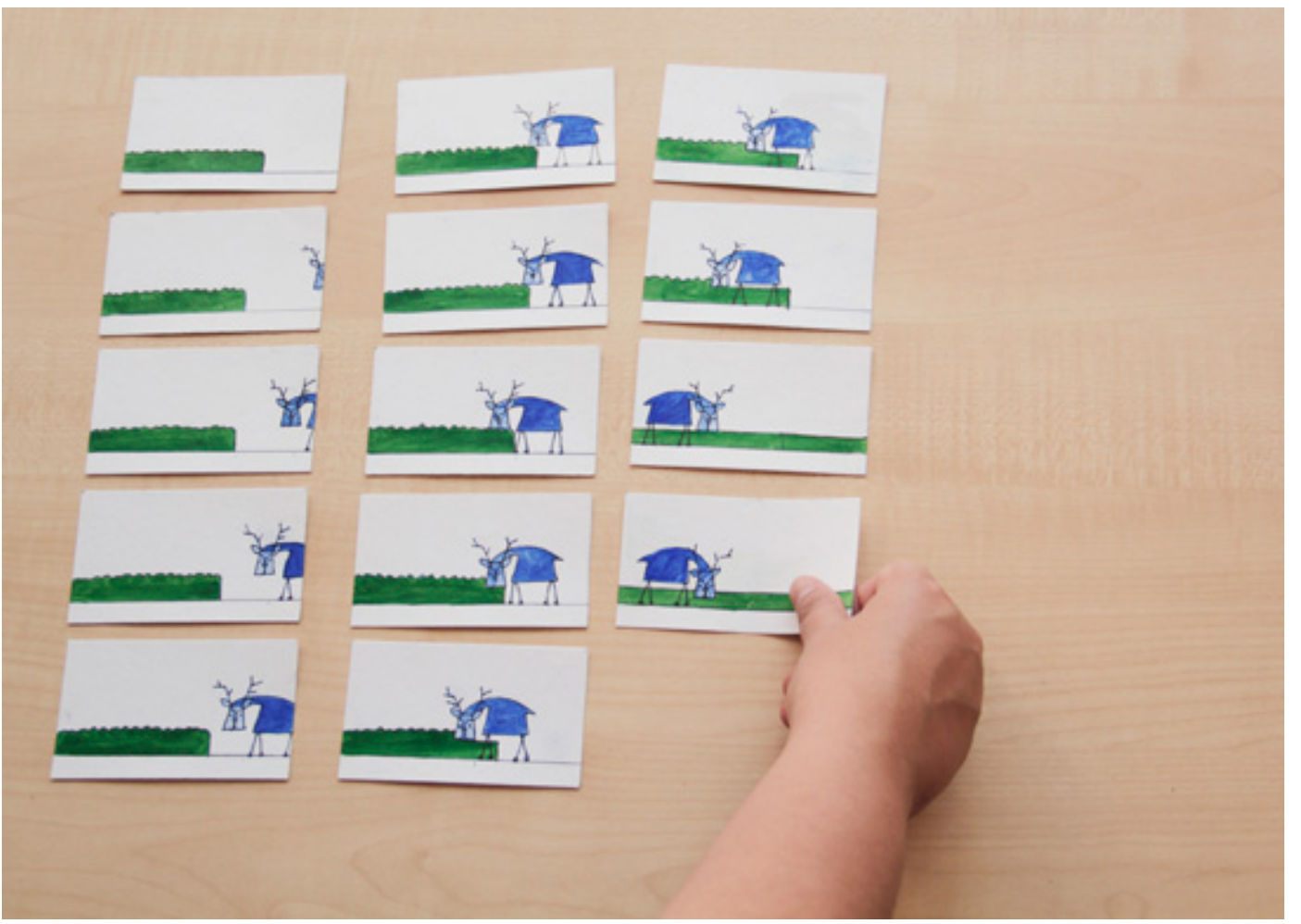

Showing the movement of the deer.

## Design Course **Flipbook Animation** Art of Making Flipbook

D'source

by Prof. Phani Tetali and Geetanjali Barthwal IDC, IIT Bombay

**Source:**  [http://www.dsource.in/course/flipbook-animation/](http://www.dsource.in/course/flipbook-animation/mechanism) [mechanism](http://www.dsource.in/course/flipbook-animation/mechanism)

1. [Introduction](#page-1-0)

2. Mechanism 3. [Features](#page-6-0)

- 4. [Creative Story Ideas](#page-9-0)
- 5. [Materials Used](#page-11-0)
- 6. [The Making](#page-13-0)
- 7. [Do's and Dont's](#page-18-0)
- 8. [Links](#page-23-0)
- 9. [Video](#page-24-0)
- 10. [Contact Details](#page-25-0)

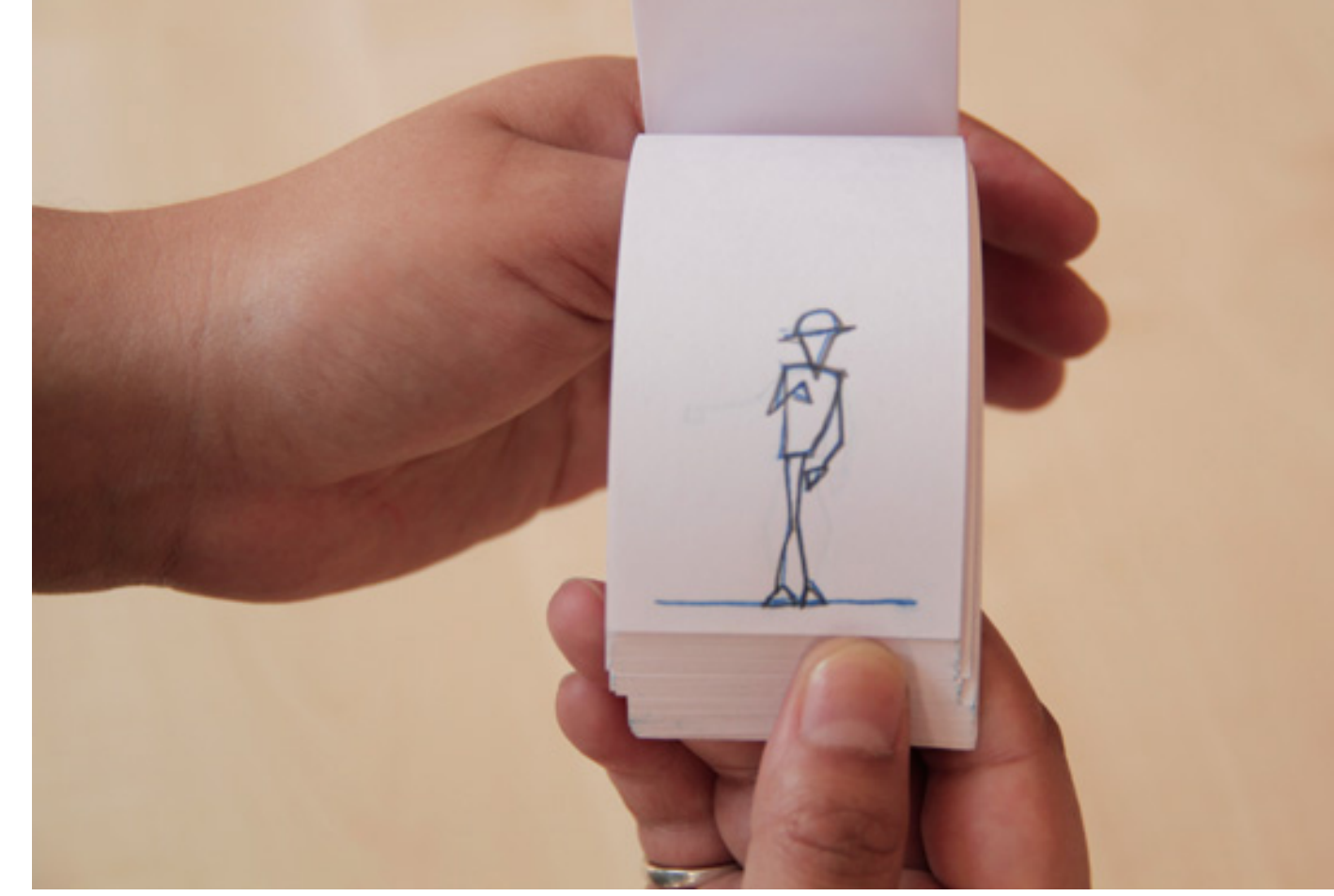

Change of action at the same position.

If you want to show some stationary elements then you have to trace them in each frame. For Eg. Most of the time a background remains the same etc.

#### • Change of any action at the same position.

## Design Course **Flipbook Animation** Art of Making Flipbook

by Prof. Phani Tetali and Geetanjali Barthwal IDC, IIT Bombay

**Source:**  [http://www.dsource.in/course/flipbook-animation/](http://www.dsource.in/course/flipbook-animation/mechanism) [mechanism](http://www.dsource.in/course/flipbook-animation/mechanism)

1. [Introduction](#page-1-0) 2. Mechanism

3. [Features](#page-6-0) 4. [Creative Story Ideas](#page-9-0) 5. [Materials Used](#page-11-0) 6. [The Making](#page-13-0) 7. [Do's and Dont's](#page-18-0) 8. [Links](#page-23-0) 9. [Video](#page-24-0) 10. [Contact Details](#page-25-0)

Flip book is also more popular because of its small size. It can be called as a tangible version of animation in a product form which makes it unique. This is how flipbook derives its name by constant change of elements creating an illusion to the human eye.

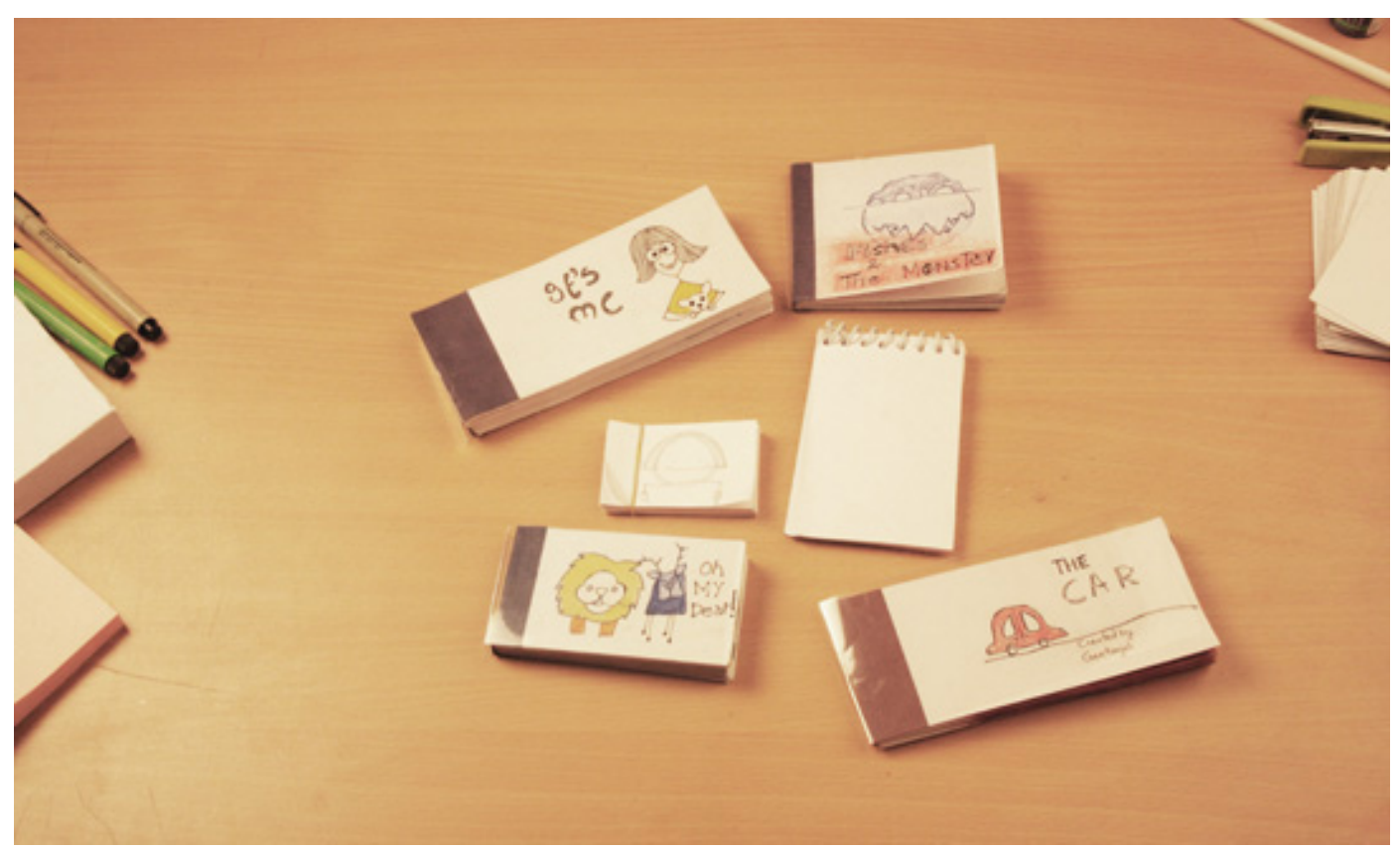

Flipbook with different sizes.

## Design Course **Flipbook Animation**

<span id="page-6-0"></span>D'source

Art of Making Flipbook by Prof. Phani Tetali and Geetanjali Barthwal IDC, IIT Bombay

**Source:**  [http://www.dsource.in/course/flipbook-animation/](http://www.dsource.in/course/flipbook-animation/features) [features](http://www.dsource.in/course/flipbook-animation/features)

1. [Introduction](#page-1-0) 2. [Mechanism](#page-3-0) 3. Features 4. [Creative Story Ideas](#page-9-0) 5. [Materials Used](#page-11-0) 6. [The Making](#page-13-0) 7. [Do's and Dont's](#page-18-0) 8. [Links](#page-23-0) 9. [Video](#page-24-0) 10. [Contact Details](#page-25-0)

## **Features**

The best features of a flipbook are:

• It brings simple rough drawings to life with just flipping of pages. Unlike any artistic medium, flipbook is comprised most of rough drawings and mostly simple figures.

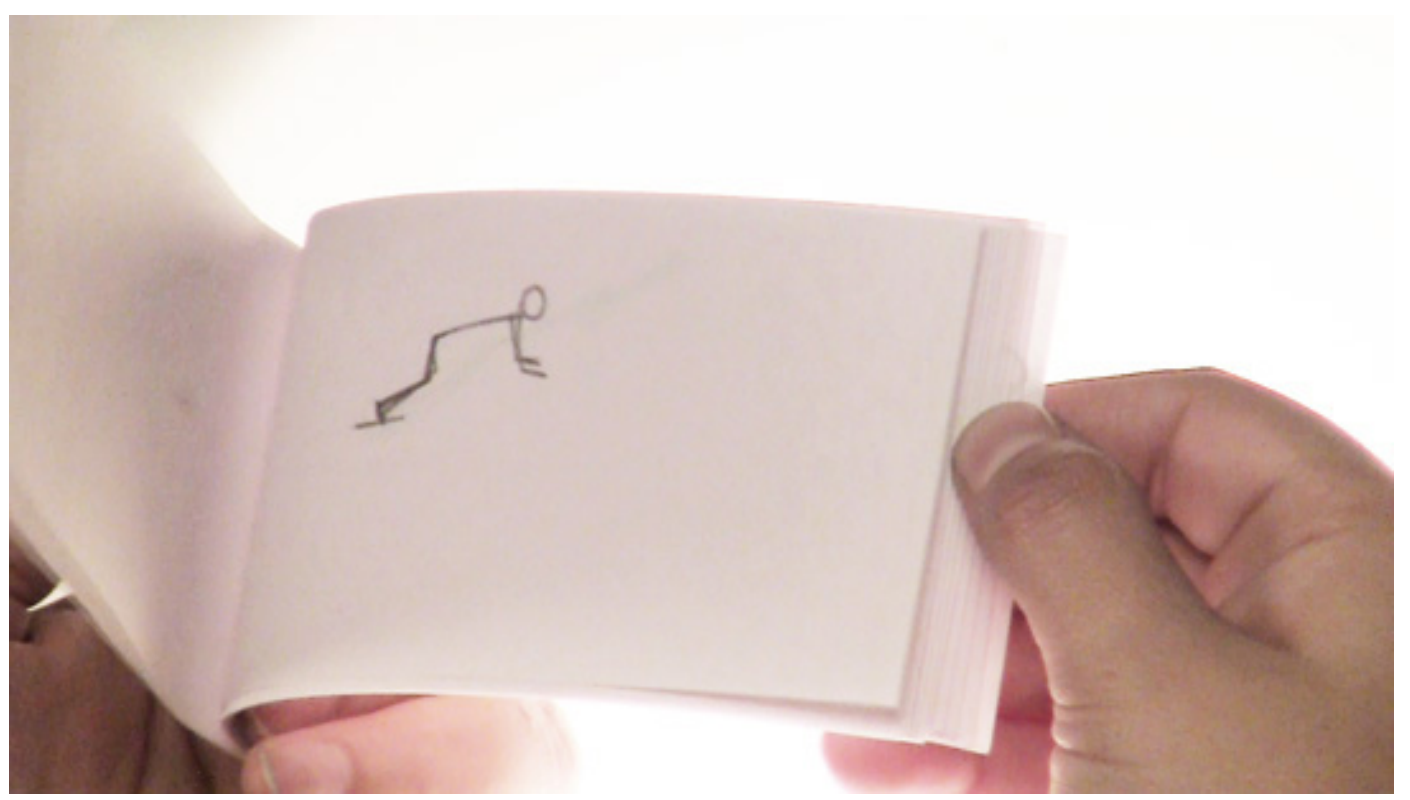

The rough simple drawings.

Design Course **Flipbook Animation** Art of Making Flipbook by Prof. Phani Tetali and Geetanjali Barthwal IDC, IIT Bombay

**Source:**  [http://www.dsource.in/course/flipbook-animation/](http://www.dsource.in/course/flipbook-animation/features) [features](http://www.dsource.in/course/flipbook-animation/features)

1. [Introduction](#page-1-0)

2. [Mechanism](#page-3-0)

### 3. Features

- 4. [Creative Story Ideas](#page-9-0)
- 5. [Materials Used](#page-11-0)
- 6. [The Making](#page-13-0)
- 7. [Do's and Dont's](#page-18-0)
- 8. [Links](#page-23-0)
- 9. [Video](#page-24-0)
- 10. [Contact Details](#page-25-0)

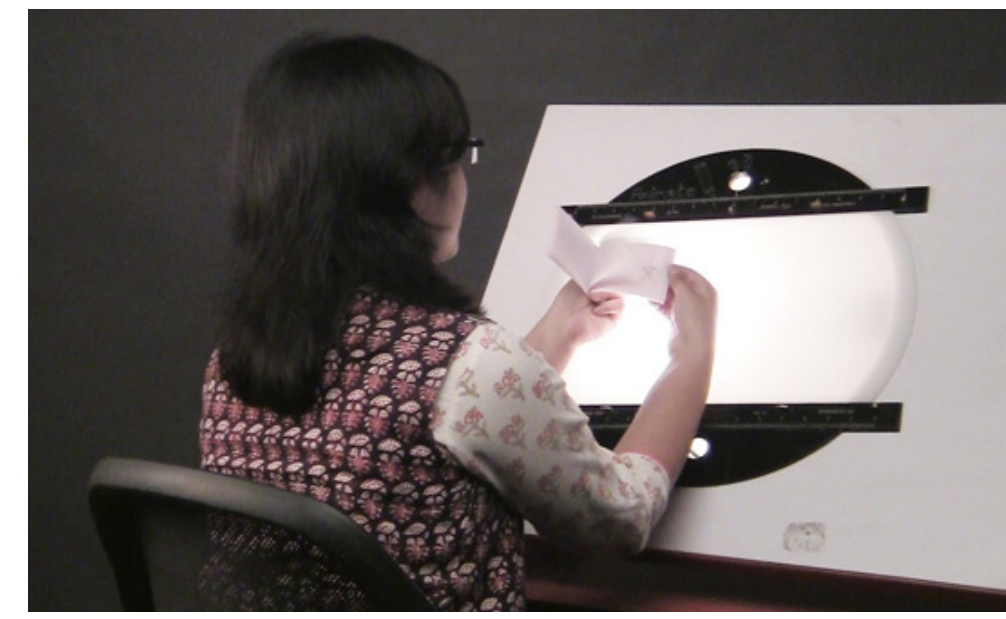

Working while flipping.

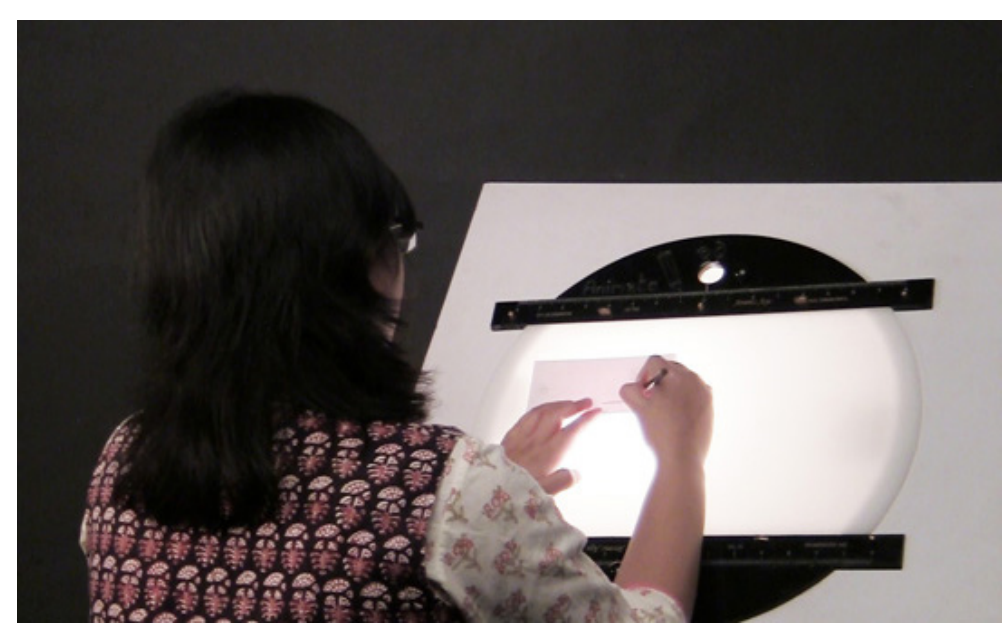

Tracing the drawings.

## Design Course **Flipbook Animation** Art of Making Flipbook

by Prof. Phani Tetali and Geetanjali Barthwal IDC, IIT Bombay

**Source:**  [http://www.dsource.in/course/flipbook-animation/](http://www.dsource.in/course/flipbook-animation/features) [features](http://www.dsource.in/course/flipbook-animation/features)

- 1. [Introduction](#page-1-0)
- 2. [Mechanism](#page-3-0)

### 3. Features

- 4. [Creative Story Ideas](#page-9-0)
- 5. [Materials Used](#page-11-0)
- 6. [The Making](#page-13-0)
- 7. [Do's and Dont's](#page-18-0)
- 8. [Links](#page-23-0)
- 9. [Video](#page-24-0)
- 10. [Contact Details](#page-25-0)

• It doesn't require any camera or other external device. Hence, one need not carry high technical stuff but only a pencil and a paper to start with.

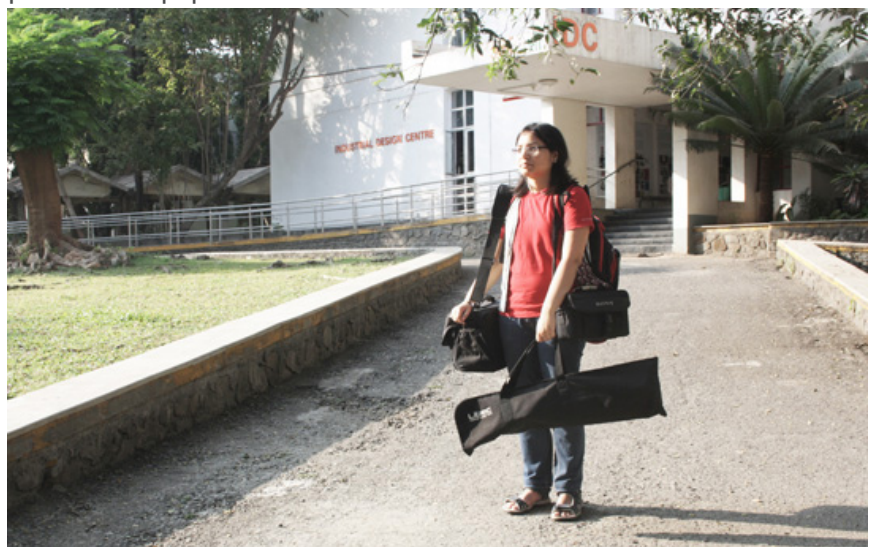

Technical Equipments.

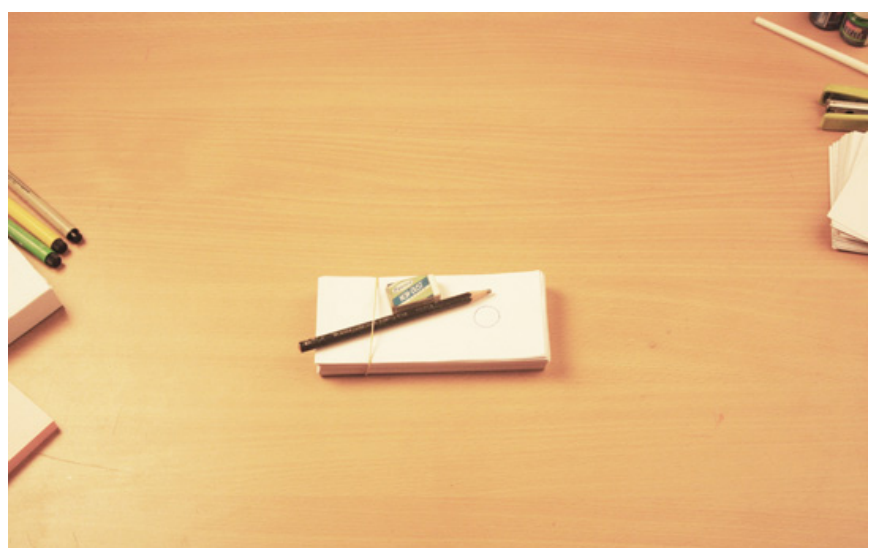

Pencil, eraser and paper pad.

Flip book can also be created digitally, which is then printed out.

## Design Course **Flipbook Animation**

<span id="page-9-0"></span>D'source

Art of Making Flipbook by Prof. Phani Tetali and Geetanjali Barthwal IDC, IIT Bombay

**Think of Creative story ideas: Source:**  [http://www.dsource.in/course/flipbook-animation/](http://www.dsource.in/course/flipbook-animation/creative-story-ideas) [creative-story-ideas](http://www.dsource.in/course/flipbook-animation/creative-story-ideas)

- 1. [Introduction](#page-1-0) 2. [Mechanism](#page-3-0) 3. [Features](#page-6-0) 4. Creative Story Ideas 5. [Materials Used](#page-11-0) 6. [The Making](#page-13-0) 7. [Do's and Dont's](#page-18-0) 8. [Links](#page-23-0) 9. [Video](#page-24-0)
- 10. [Contact Details](#page-25-0)

## **Creative Story Ideas**

#### **How Does Flipbook Works:**

One can tell a small story by drawing on a flipbook. The mechanism behind flipbook is the illusion of motion by flipping of static drawings. All kinds of films, both animation and live action are the best examples of how motion brings illusion of life to a human eye.

Ideas keep coming and going in our mind within fraction of seconds. When these simple ideas are put down in the form of a drawing a story can be created. So start making your own films with creative ideas.

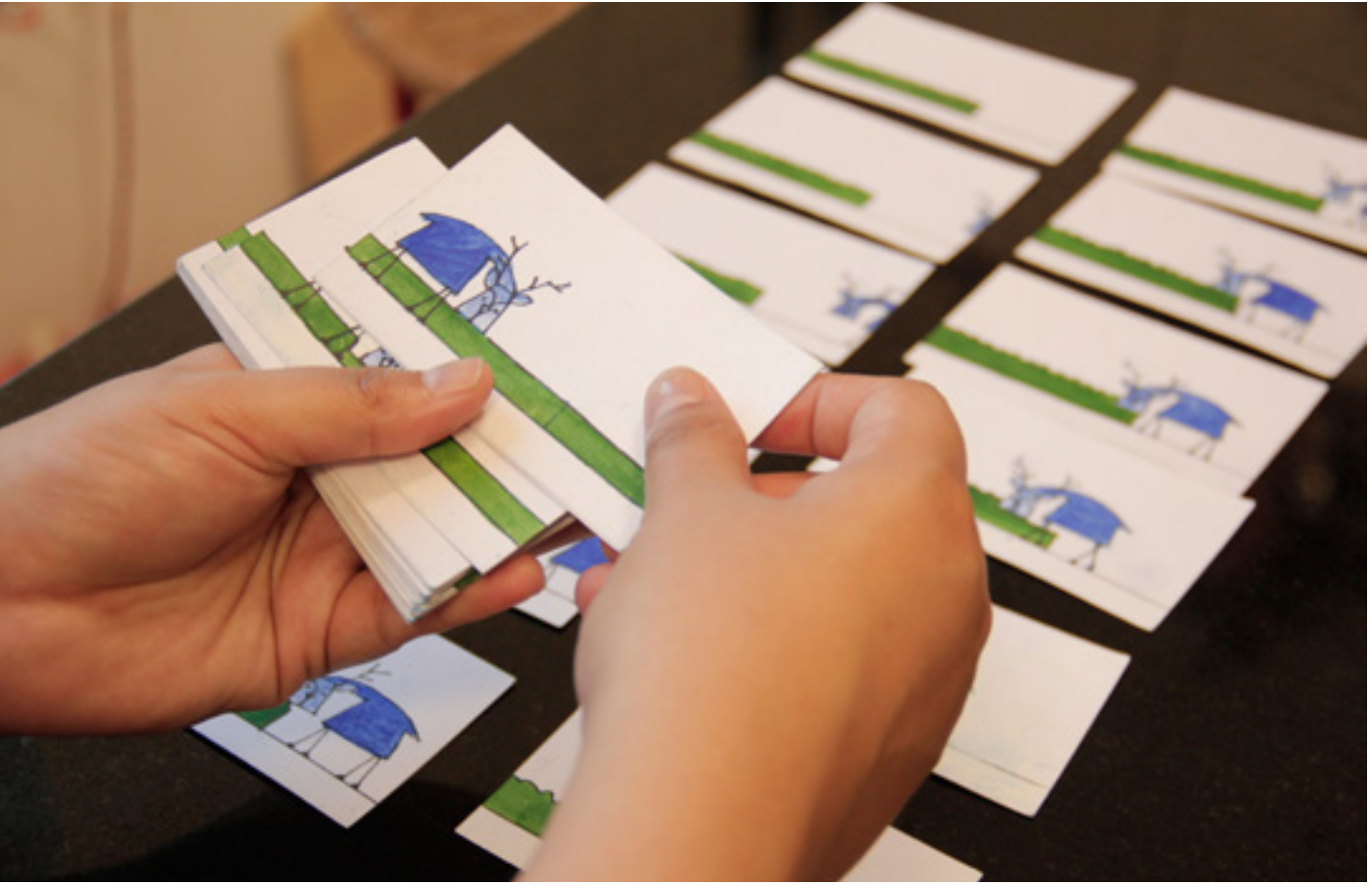

Design Course **Flipbook Animation** Art of Making Flipbook by

Prof. Phani Tetali and Geetanjali Barthwal IDC, IIT Bombay

**Source:**  [http://www.dsource.in/course/flipbook-animation/](http://www.dsource.in/course/flipbook-animation/creative-story-ideas) [creative-story-ideas](http://www.dsource.in/course/flipbook-animation/creative-story-ideas)

- 1. [Introduction](#page-1-0)
- 2. [Mechanism](#page-3-0)
- 3. [Features](#page-6-0)
- 4. Creative Story Ideas
- 5. [Materials Used](#page-11-0) 6. [The Making](#page-13-0)
- 7. [Do's and Dont's](#page-18-0)
- 8. [Links](#page-23-0)
- 9. [Video](#page-24-0)
- 10. [Contact Details](#page-25-0)

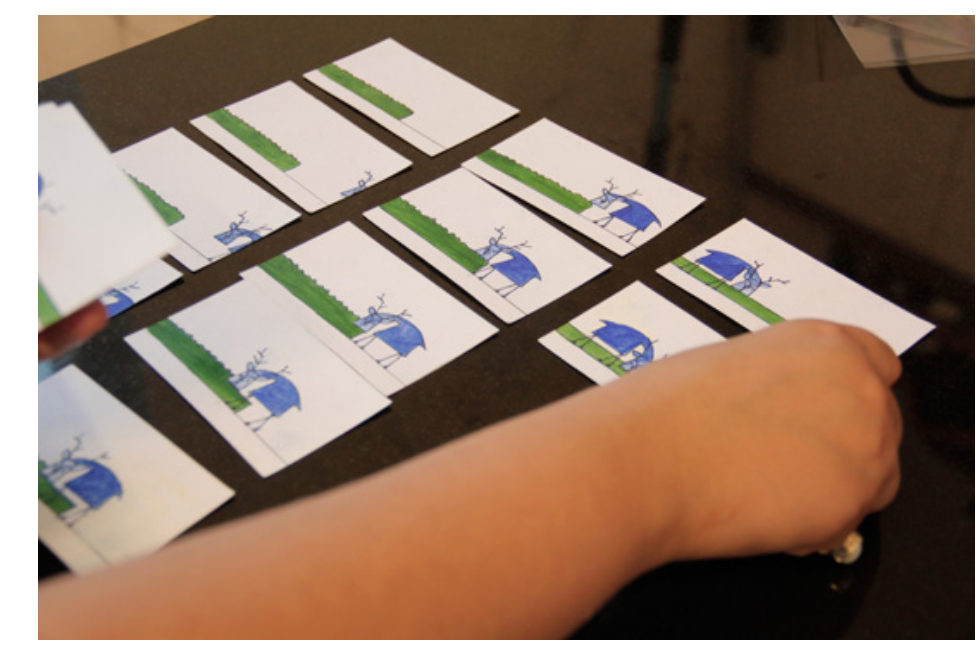

Story Idea - 1.

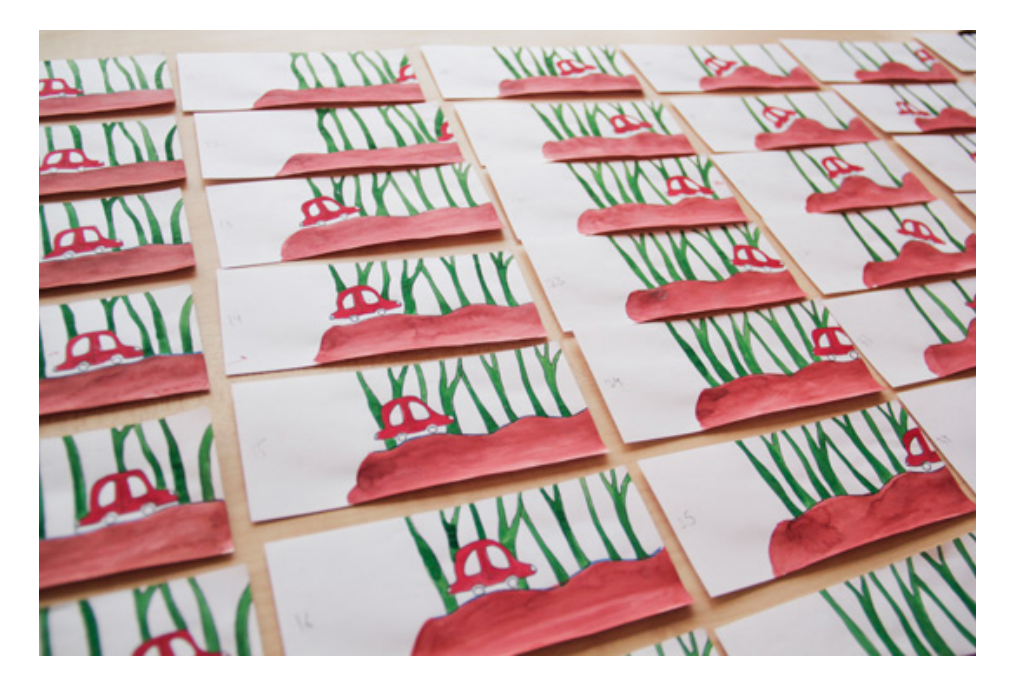

<span id="page-11-0"></span>Digital Learning Environment for Design - www.dsource.in

## Design Course **Flipbook Animation** Art of Making Flipbook

by Prof. Phani Tetali and Geetanjali Barthwal IDC, IIT Bombay

#### **Source:**

[http://www.dsource.in/course/flipbook-animation/](http://www.dsource.in/course/flipbook-animation/materials-used) [materials-used](http://www.dsource.in/course/flipbook-animation/materials-used)

- 1. [Introduction](#page-1-0)
- 2. [Mechanism](#page-3-0)
- 3. [Features](#page-6-0)
- 4. [Creative Story Ideas](#page-9-0)
- 5. Materials Used
- 6. [The Making](#page-13-0) 7. [Do's and Dont's](#page-18-0)
- 8. [Links](#page-23-0)
- 9. [Video](#page-24-0)
- 10. [Contact Details](#page-25-0)

## **Materials Used**

The materials used in making flipbook are as below:

#### • **Pencil and Eraser:**

Pencil and eraser gives liberty to correct the work at any point of time. After a bit of acquaintance with the method and material anyone can draw directly with pen on paper also. One can also use pen and coloured markers for the final look.

#### • **Big paper clips/ Elastic bands/ Stapler:**

You can also use big paper clips or elastic bands or stapler to bundle the drawings.

#### • **Paper pad and Coloured Post-it:**

A paper pad, coloured post it, is ready to use material but a stack of paper gives more liberty to add and remove frames at any point of time.

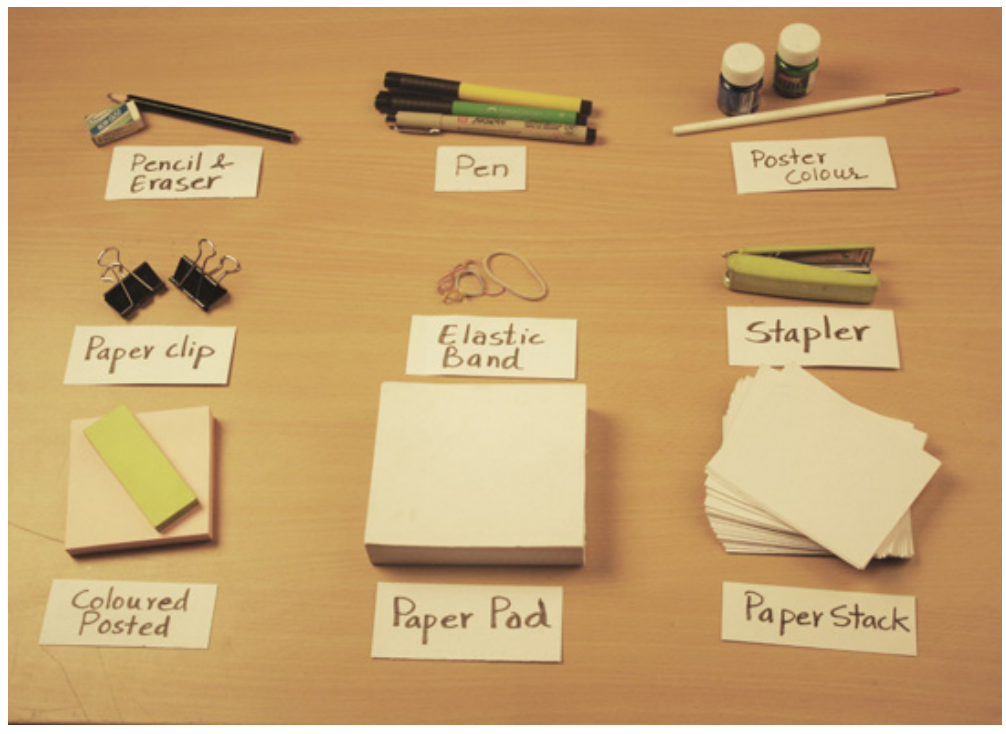

Materials required.

## Design Course **Flipbook Animation** Art of Making Flipbook

by Prof. Phani Tetali and Geetanjali Barthwal IDC, IIT Bombay

**Source:**  [http://www.dsource.in/course/flipbook-animation/](http://www.dsource.in/course/flipbook-animation/materials-used) [materials-used](http://www.dsource.in/course/flipbook-animation/materials-used)

1. [Introduction](#page-1-0) 2. [Mechanism](#page-3-0) 3. [Features](#page-6-0) 4. [Creative Story Ideas](#page-9-0) 5. Materials Used 6. [The Making](#page-13-0) 7. [Do's and Dont's](#page-18-0) 8. [Links](#page-23-0) 9. [Video](#page-24-0) 10. [Contact Details](#page-25-0)

#### • **Light Table:**

Light table is used to trace the drawing with reference to other drawings. If you don't have a light box, you can also use a window with adequate lighting. A carbon or tracing paper can also be used as an alternative.

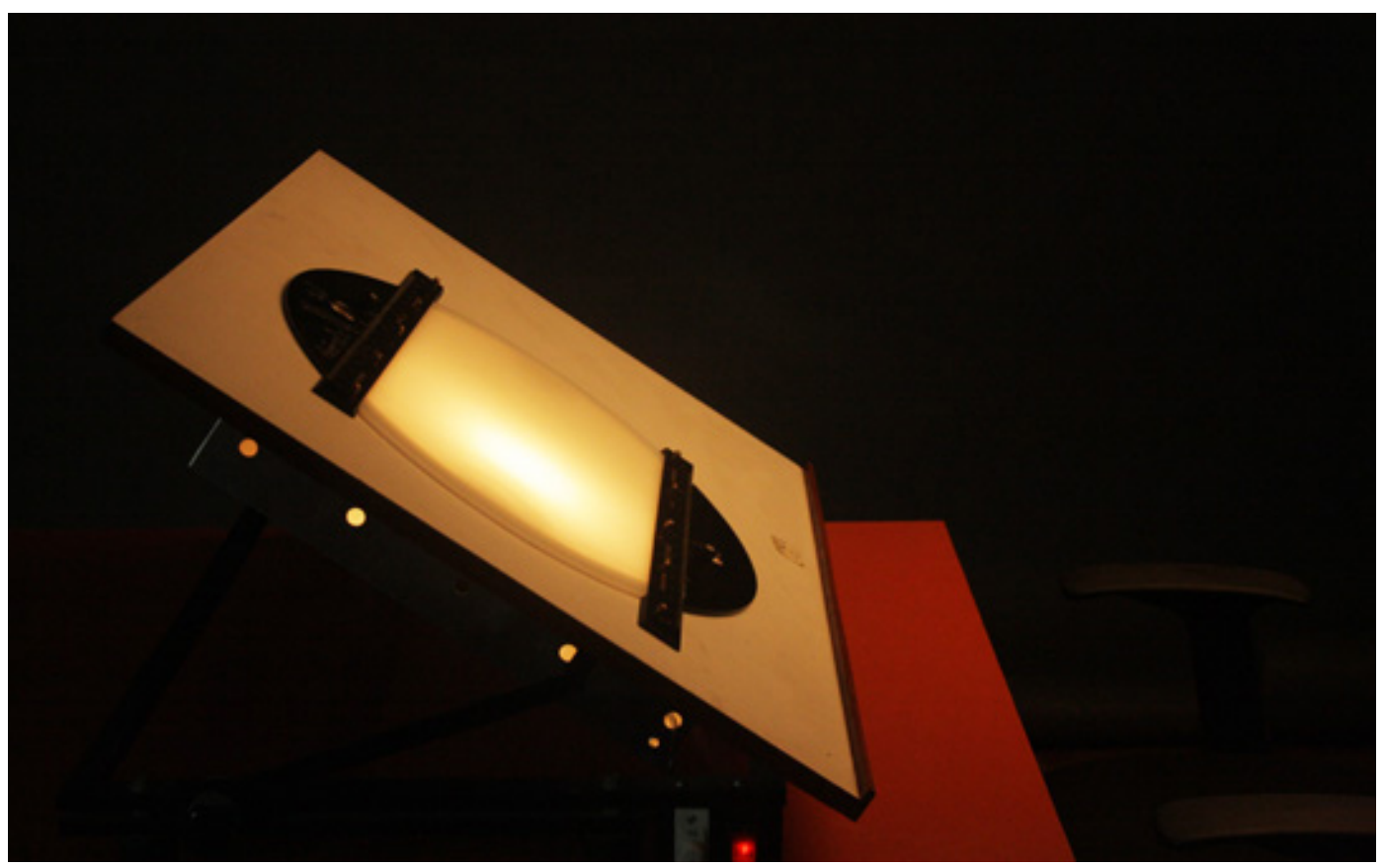

Light box for animation.

So try to create flipbooks and have fun with your drawings.

<span id="page-13-0"></span>Digital Learning Environment for Design - www.dsource.in

## Design Course **Flipbook Animation** Art of Making Flipbook

by Prof. Phani Tetali and Geetanjali Barthwal IDC, IIT Bombay

#### **Source:**

[http://www.dsource.in/course/flipbook-animation/](http://www.dsource.in/course/flipbook-animation/making) [making](http://www.dsource.in/course/flipbook-animation/making)

- 1. [Introduction](#page-1-0)
- 2. [Mechanism](#page-3-0)
- 3. [Features](#page-6-0)
- 4. [Creative Story Ideas](#page-9-0)
- 5. [Materials Used](#page-11-0)

### 6. The Making

- 7. [Do's and Dont's](#page-18-0)
- 8. [Links](#page-23-0)
- 9. [Video](#page-24-0)
- 10. [Contact Details](#page-25-0)

## **The Making**

The process of making a flipbook is explained below in 5 simple steps.

#### **Step 1:**

To make a flipbook animation, one can start with taking a pencil and a paper stack of small size like 5 to 2.5 inches or any other size. The size of animation and its subject is not restricted. One can use a note book or a paper stack for drawing.

Before starting, the approach of the work has to be understood. There are two ways.

- Try making a storyboard with pose-to-pose technique.
- Or else, drawing directly on paper using straight-ahead technique.

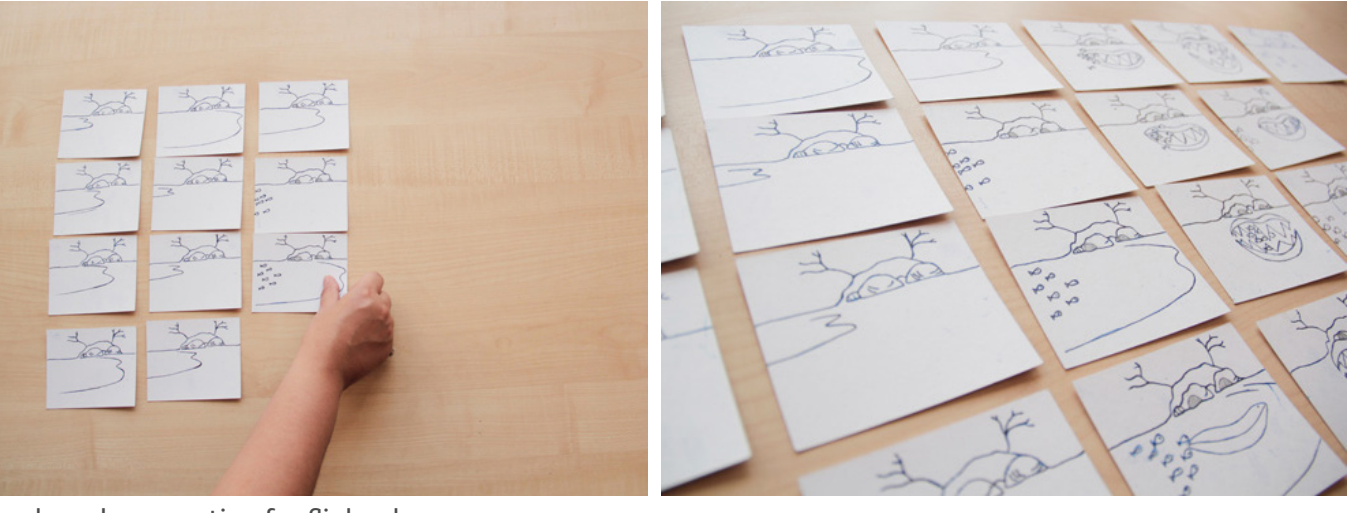

Story board preparation for flipbook.

## Design Course **Flipbook Animation** Art of Making Flipbook

D'source

by Prof. Phani Tetali and Geetanjali Barthwal IDC, IIT Bombay

**Source:**  [http://www.dsource.in/course/flipbook-animation/](http://www.dsource.in/course/flipbook-animation/making) [making](http://www.dsource.in/course/flipbook-animation/making)

- 1. [Introduction](#page-1-0)
- 2. [Mechanism](#page-3-0)
- 3. [Features](#page-6-0)
- 4. [Creative Story Ideas](#page-9-0)
- 5. [Materials Used](#page-11-0)

### 6. The Making

- 7. [Do's and Dont's](#page-18-0)
- 8. [Links](#page-23-0)
- 9. [Video](#page-24-0)
- 10. [Contact Details](#page-25-0)

### **Step 2:**

Moving on to the second step, take a simple stick figure, like a short cyclic action which changes into a loop animation. For instance, activities like walking, running, jumping etc.

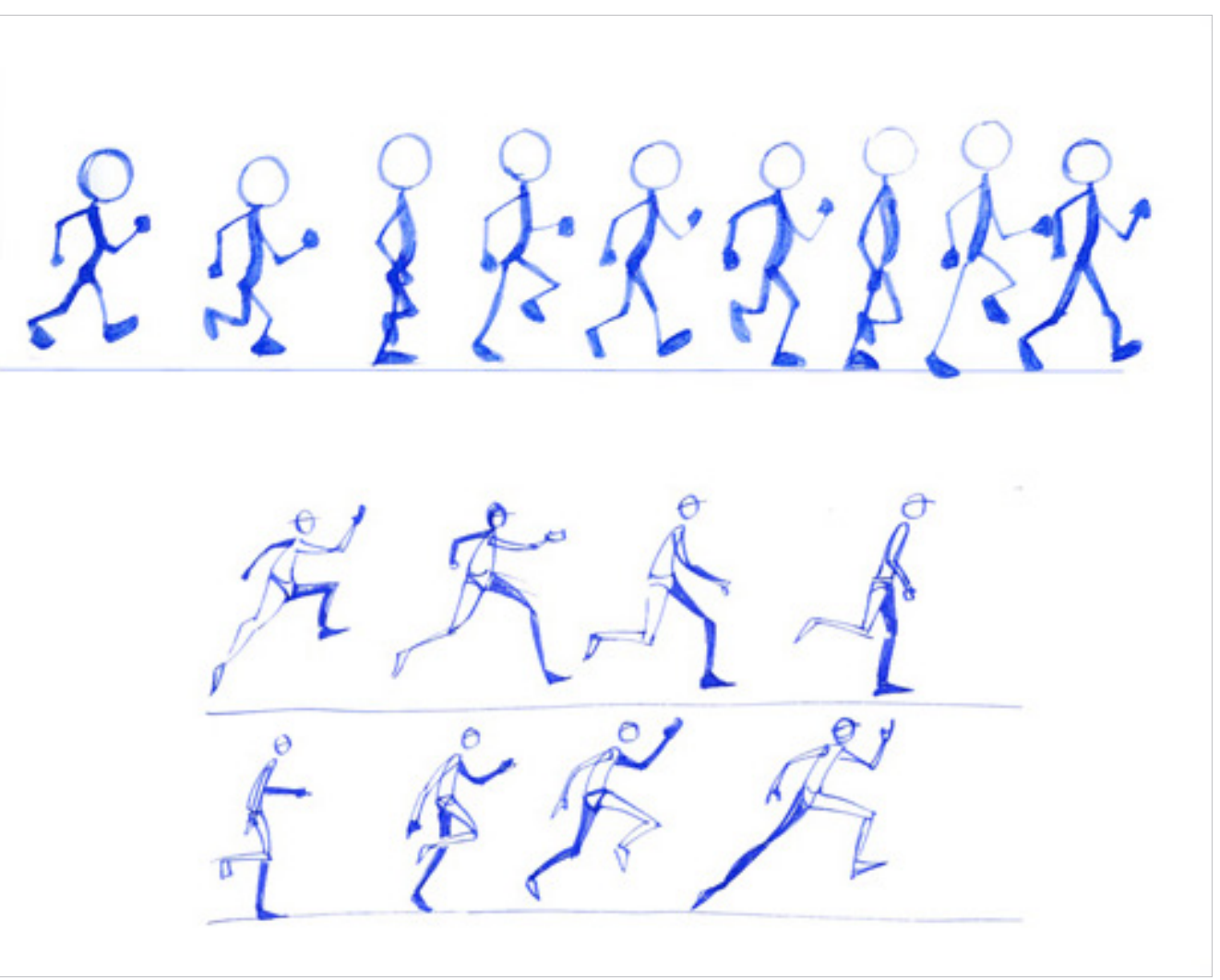

Cyclic / Loop animation.

## Design Course **Flipbook Animation** Art of Making Flipbook

by Prof. Phani Tetali and Geetanjali Barthwal IDC, IIT Bombay

**Source:**  [http://www.dsource.in/course/flipbook-animation/](http://www.dsource.in/course/flipbook-animation/making) [making](http://www.dsource.in/course/flipbook-animation/making)

1. [Introduction](#page-1-0) 2. [Mechanism](#page-3-0) 3. [Features](#page-6-0) 4. [Creative Story Ideas](#page-9-0) 5. [Materials Used](#page-11-0) 6. The Making 7. [Do's and Dont's](#page-18-0) 8. [Links](#page-23-0) 9. [Video](#page-24-0) 10. [Contact Details](#page-25-0)

#### **Step 3:**

With the third step the animator decides how a character will behave in its line of action and path of action. This is the time when a light box is helpful in tracing and tracking a path more comfortably. During this step of creating frames, placement of paper and its drawings has a major role. Light box helps to imitate the earlier drawing with reference to the latter.

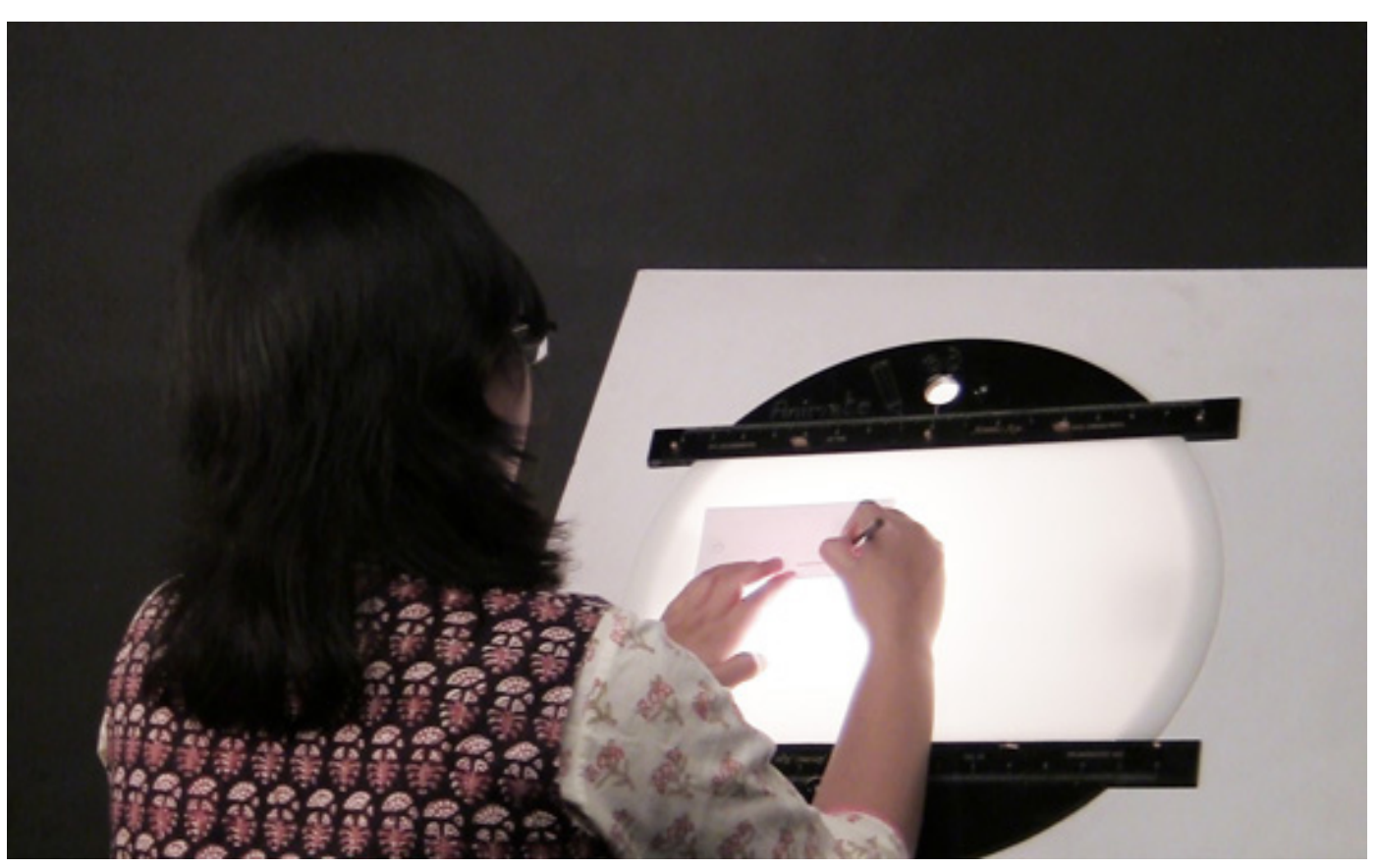

Tracing the drawings

## Design Course **Flipbook Animation** Art of Making Flipbook

by Prof. Phani Tetali and Geetanjali Barthwal IDC, IIT Bombay

**Source:**  [http://www.dsource.in/course/flipbook-animation/](http://www.dsource.in/course/flipbook-animation/making) [making](http://www.dsource.in/course/flipbook-animation/making)

1. [Introduction](#page-1-0) 2. [Mechanism](#page-3-0) 3. [Features](#page-6-0) 4. [Creative Story Ideas](#page-9-0) 5. [Materials Used](#page-11-0) 6. The Making 7. [Do's and Dont's](#page-18-0)

- 8. [Links](#page-23-0)
- 9. [Video](#page-24-0)
- 10. [Contact Details](#page-25-0)

#### **Step 4:**

In fourth step, the actual process of drawing starts. You have to draw the pre-planned key frames from the earlier stage and then keep adding or subtracting the frames for a smoother look.

After drawing stick human figure in the fourth step, flip the paper for testing of animation.

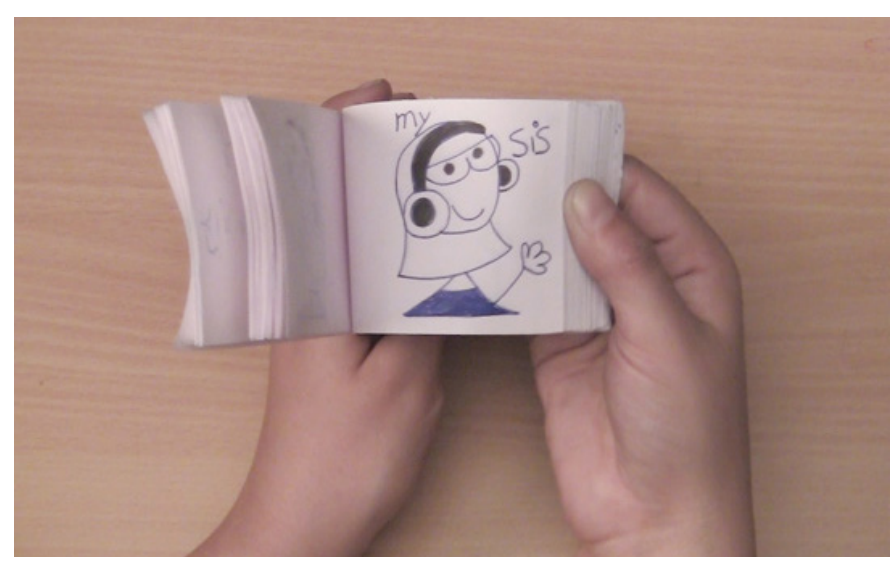

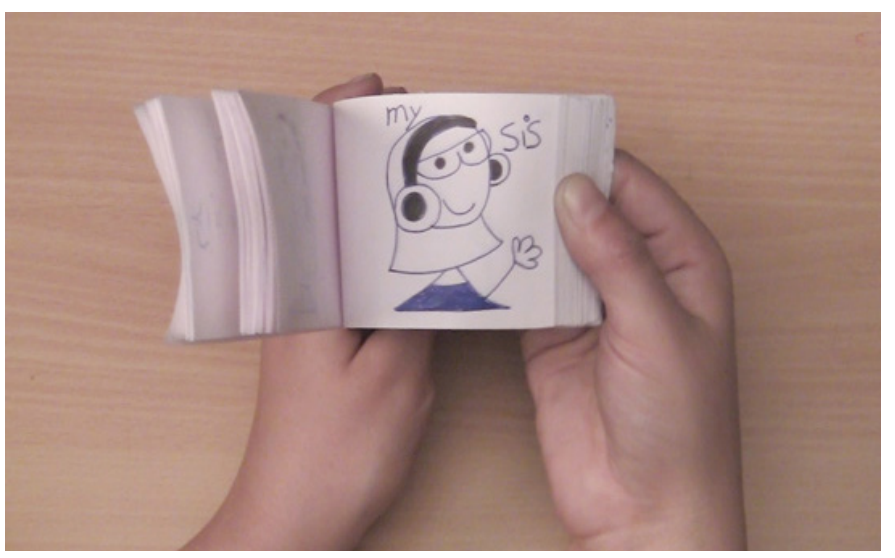

Tracing the drawings

### Design Course **Flipbook Animation** Art of Making Flipbook

D'source

by Prof. Phani Tetali and Geetanjali Barthwal IDC, IIT Bombay

#### **Step 5:**

The fifth step is important to understand, especially for those who have followed the straight-ahead animation principle. In straight ahead, the final animation might end up being of long duration, so one has to keep a check on the narrative, by flipping the drawings and keeping the story interesting. Thus, it is better to draw less frames, say 20 to 40 for any movement or sequence.

In a pose-to-pose animation, the number of frames is already defined or pre-planned which will be a conscious decision by the animator. The restriction on the number of frames may be because of many reasons, for feasibility in flipping paper, for better attention span or for cutting down laborious work.

**Source:**  [http://www.dsource.in/course/flipbook-animation/](http://www.dsource.in/course/flipbook-animation/making) [making](http://www.dsource.in/course/flipbook-animation/making)

- 1. [Introduction](#page-1-0)
- 2. [Mechanism](#page-3-0)
- 3. [Features](#page-6-0)
- 4. [Creative Story Ideas](#page-9-0)
- 5. [Materials Used](#page-11-0)
- 6. The Making
- 7. [Do's and Dont's](#page-18-0)
- 8. [Links](#page-23-0)
- 9. [Video](#page-24-0)
- 10. [Contact Details](#page-25-0)

<span id="page-18-0"></span>Digital Learning Environment for Design - www.dsource.in

## Design Course **Flipbook Animation** Art of Making Flipbook

by Prof. Phani Tetali and Geetanjali Barthwal IDC, IIT Bombay

#### **Source:**

[http://www.dsource.in/course/flipbook-animation/](http://www.dsource.in/course/flipbook-animation/dos-and-donts) [dos-and-donts](http://www.dsource.in/course/flipbook-animation/dos-and-donts)

- 1. [Introduction](#page-1-0)
- 2. [Mechanism](#page-3-0)
- 3. [Features](#page-6-0)
- 4. [Creative Story Ideas](#page-9-0)
- 5. [Materials Used](#page-11-0)
- 6. [The Making](#page-13-0)
- 7. Do's and Dont's
- 8. [Links](#page-23-0)
- 9. [Video](#page-24-0)
- 10. [Contact Details](#page-25-0)

## **Do's and Dont's**

Do's and Don'ts while making a flipbook.

#### • **Movement or Change in action:**

You have to keep in mind whether,

- You want the movement across the paper
- or, only need the change in action.

If you are finding it difficult how and what to draw use simple stick figures or get references from the links given in the reading section.

- <http://www.eadweardmuybridge.co.uk/>
- <http://www.muybridge.org/>

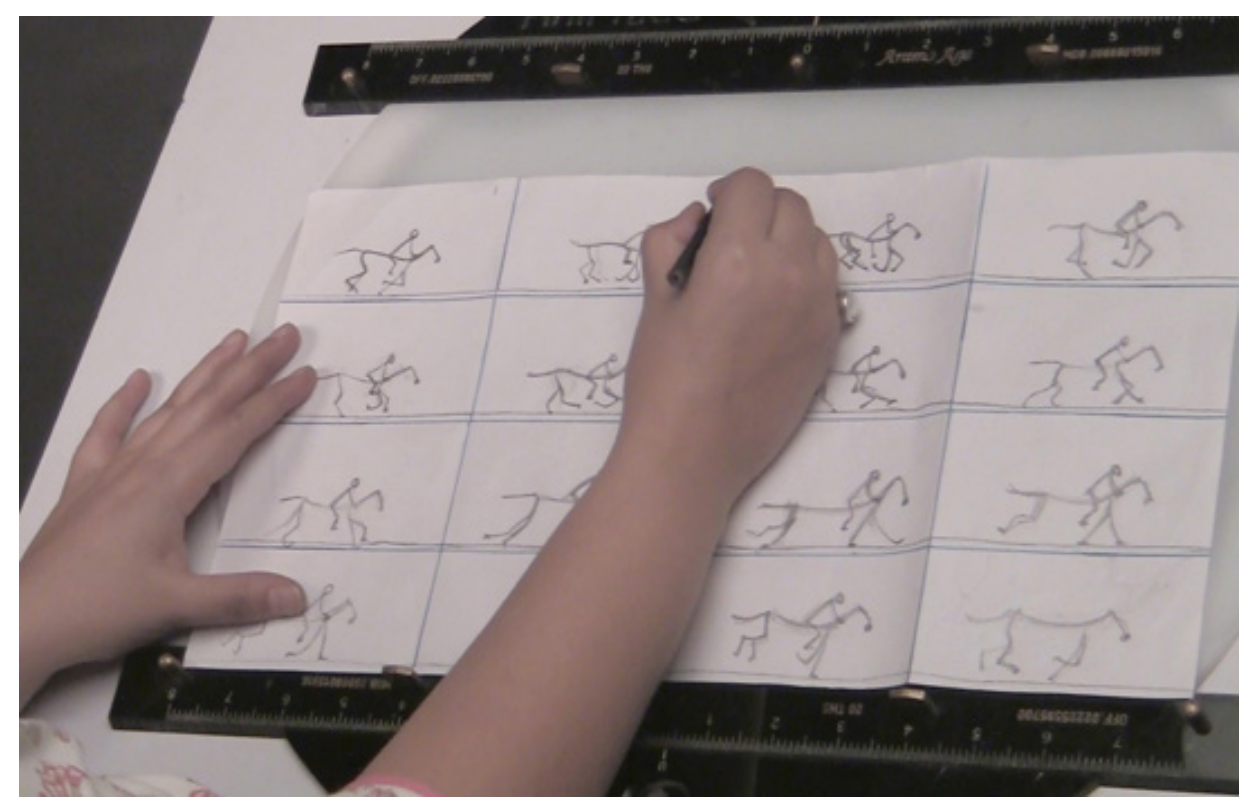

Horse rider- storyboard.

Digital Learning Environment for Design - www.dsource.in

## Design Course **Flipbook Animation** Art of Making Flipbook

by Prof. Phani Tetali and Geetanjali Barthwal IDC, IIT Bombay

**Source:**  [http://www.dsource.in/course/flipbook-animation/](http://www.dsource.in/course/flipbook-animation/dos-and-donts) [dos-and-donts](http://www.dsource.in/course/flipbook-animation/dos-and-donts)

1. [Introduction](#page-1-0) 2. [Mechanism](#page-3-0) 3. [Features](#page-6-0) 4. [Creative Story Ideas](#page-9-0) 5. [Materials Used](#page-11-0) 6. [The Making](#page-13-0) 7. Do's and Dont's 8. [Links](#page-23-0) 9. [Video](#page-24-0) 10. [Contact Details](#page-25-0)

#### • **Smooth Transitions:**

Smooth transitions are important while making animation. So change the drawings with convincing movements.

#### **For Eg.**

A car changes to big guy in just another frame without smooth transition in shape and volume, this looks abrupt. That's why a light box or carbon paper is used for making gradual changes in frames.

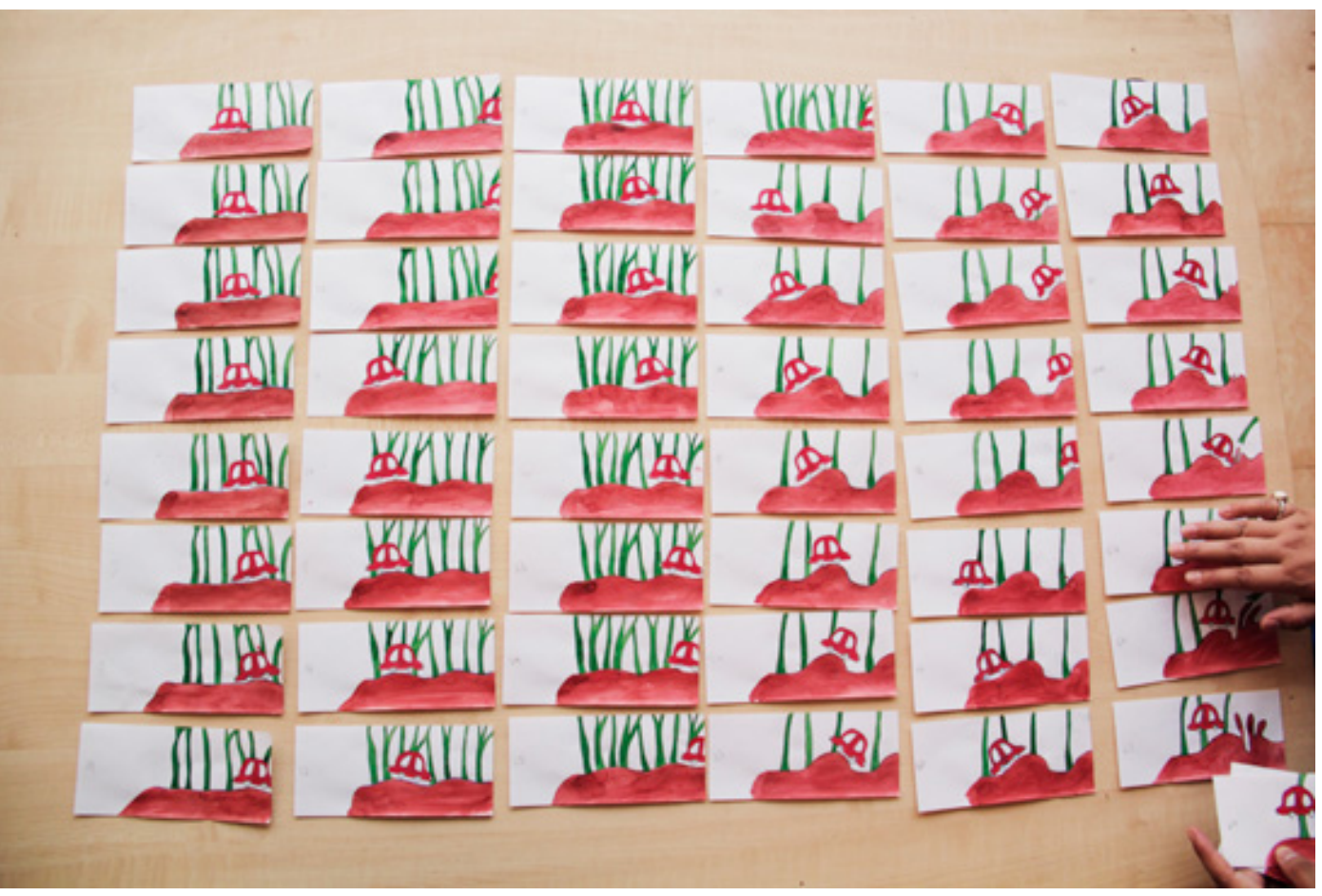

Smooth transitions of car in motion.

Design Course **Flipbook Animation** Art of Making Flipbook by Prof. Phani Tetali and Geetanjali Barthwal IDC, IIT Bombay

**Source:**  [http://www.dsource.in/course/flipbook-animation/](http://www.dsource.in/course/flipbook-animation/dos-and-donts) [dos-and-donts](http://www.dsource.in/course/flipbook-animation/dos-and-donts)

1. [Introduction](#page-1-0) 2. [Mechanism](#page-3-0) 3. [Features](#page-6-0) 4. [Creative Story Ideas](#page-9-0) 5. [Materials Used](#page-11-0) 6. [The Making](#page-13-0) 7. Do's and Dont's 8. [Links](#page-23-0) 9. [Video](#page-24-0)

10. [Contact Details](#page-25-0)

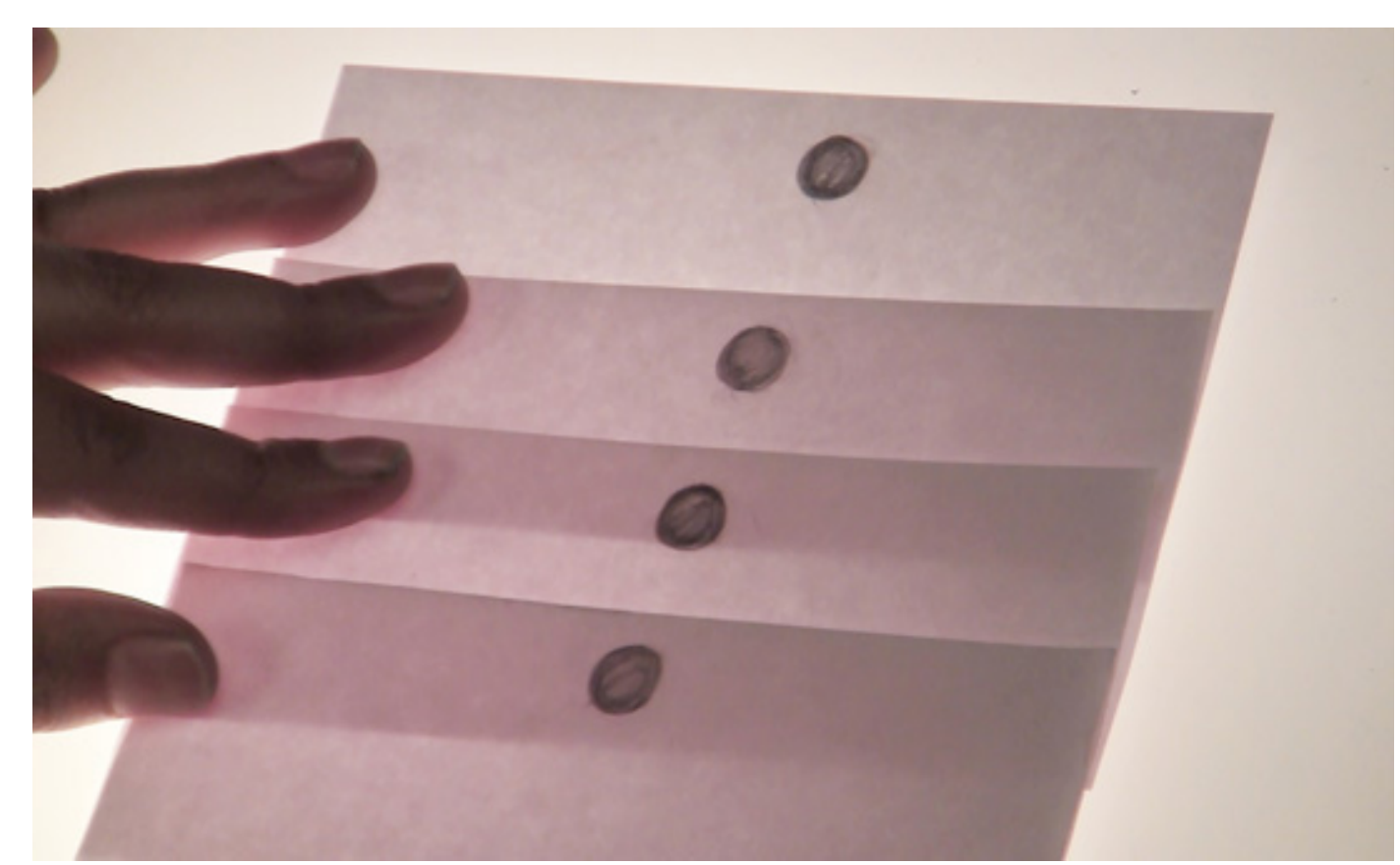

Smooth transitions of a ball in motion.

#### • **Clean up:**

Clean up the frames with eraser, looking for any inconsistencies which may distract the animation and finalizing with colour pens.

## Design Course **Flipbook Animation** Art of Making Flipbook

by Prof. Phani Tetali and Geetanjali Barthwal IDC, IIT Bombay

**Source:**  [http://www.dsource.in/course/flipbook-animation/](http://www.dsource.in/course/flipbook-animation/dos-and-donts) [dos-and-donts](http://www.dsource.in/course/flipbook-animation/dos-and-donts)

1. [Introduction](#page-1-0) 2. [Mechanism](#page-3-0) 3. [Features](#page-6-0) 4. [Creative Story Ideas](#page-9-0) 5. [Materials Used](#page-11-0) 6. [The Making](#page-13-0) 7. Do's and Dont's 8. [Links](#page-23-0) 9. [Video](#page-24-0) 10. [Contact Details](#page-25-0)

#### • **Extra length:**

Extra length should be avoided from the start. The paper stack should be of same dimension but if not then get rid of the extra length. Flipping is to be done in an angle so that the bottom of it is angled out. Simply attach the clip on the other side and flip away.

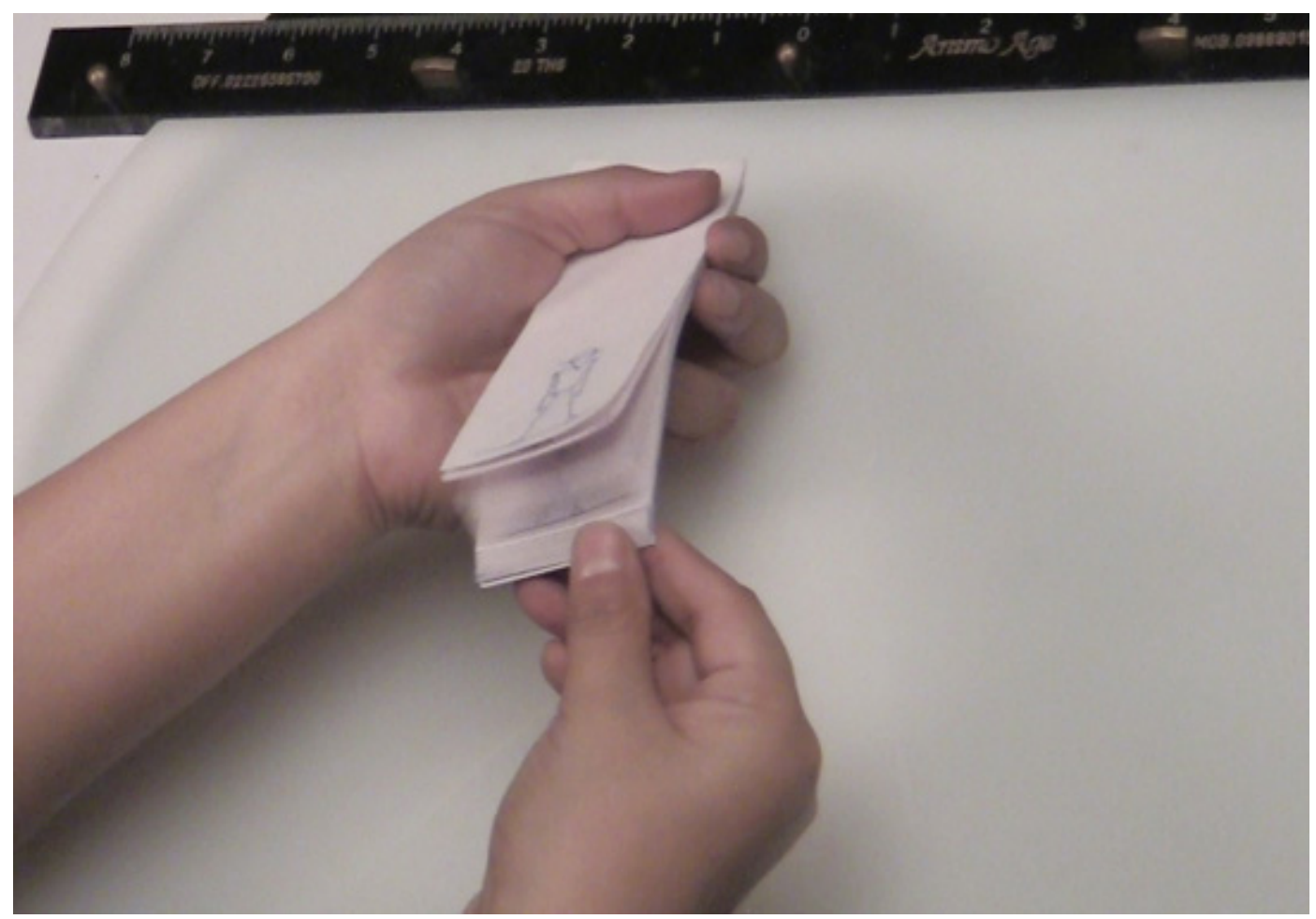

Avoid extra length of flipbook.

Design Course **Flipbook Animation** Art of Making Flipbook by Prof. Phani Tetali and Geetanjali Barthwal IDC, IIT Bombay

**Source:**  [http://www.dsource.in/course/flipbook-animation/](http://www.dsource.in/course/flipbook-animation/dos-and-donts) [dos-and-donts](http://www.dsource.in/course/flipbook-animation/dos-and-donts)

1. [Introduction](#page-1-0) 2. [Mechanism](#page-3-0) 3. [Features](#page-6-0) 4. [Creative Story Ideas](#page-9-0) 5. [Materials Used](#page-11-0) 6. [The Making](#page-13-0) 7. Do's and Dont's 8. [Links](#page-23-0) 9. [Video](#page-24-0) 10. [Contact Details](#page-25-0)

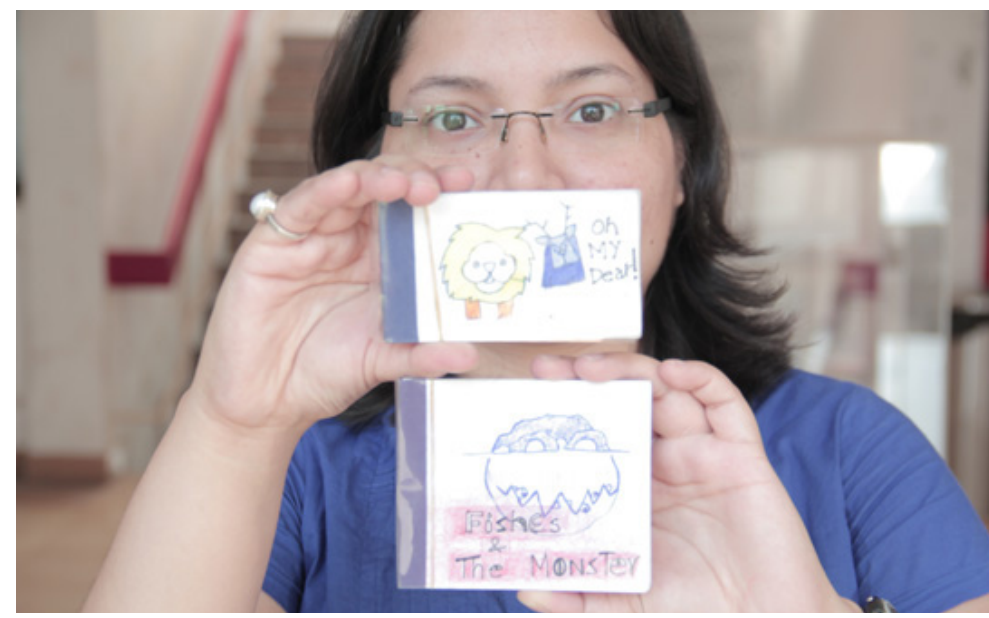

Be a proud flipbook maker

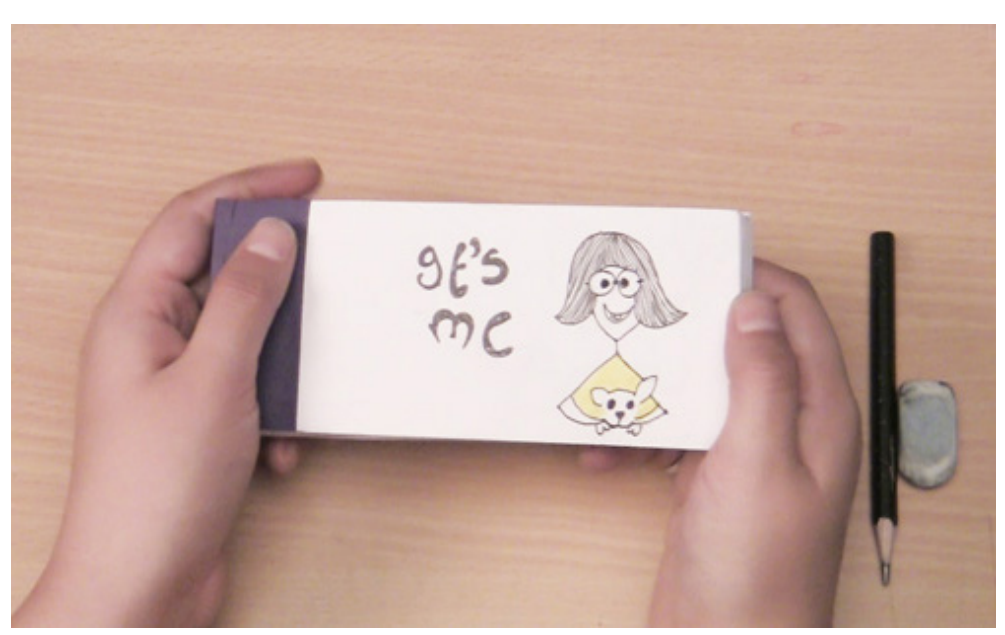

Customize the flipbook for friends and family.

<span id="page-23-0"></span>Digital Learning Environment for Design - www.dsource.in

### Design Course **Flipbook Animation** Art of Making Flipbook

by Prof. Phani Tetali and Geetanjali Barthwal IDC, IIT Bombay

#### **Source:**

[http://www.dsource.in/course/flipbook-animation/](http://www.dsource.in/course/flipbook-animation/links) [links](http://www.dsource.in/course/flipbook-animation/links)

- 1. [Introduction](#page-1-0) 2. [Mechanism](#page-3-0)
- 3. [Features](#page-6-0)
- 4. [Creative Story Ideas](#page-9-0)
- 5. [Materials Used](#page-11-0)
- 6. [The Making](#page-13-0)
- 7. [Do's and Dont's](#page-18-0)
- 8. Links
- 9. [Video](#page-24-0) 10. [Contact Details](#page-25-0)

## **Links**

#### **References:**

- •<http://www.eadweardmuybridge.co.uk/>
- •<http://www.muybridge.org/>
- •<http://www.creativebloq.com/illustration/flip-book-animations-12121459>
- • [http://www.youtube.com/watch?v=FH97UerMW6I](https://www.youtube.com/watch%3Fv%3DFH97UerMW6I)
- • [http://www.youtube.com/watch?v=OoFUtoyr7i0](https://www.youtube.com/watch%3Fv%3DOoFUtoyr7i0)

#### • **Music:**

[http://www.jamendo.com/en/track/858544/fade-away](https://www.jamendo.com/track/858544/fade-away%3Flanguage%3Den)

#### • **Album:**

#### [Echoes And Frames](https://www.jamendo.com/album/100466/echoes-and-frames) by [Alexander Franke](https://www.jamendo.com/artist/342854/alexander-franke%3Flanguage%3Den)

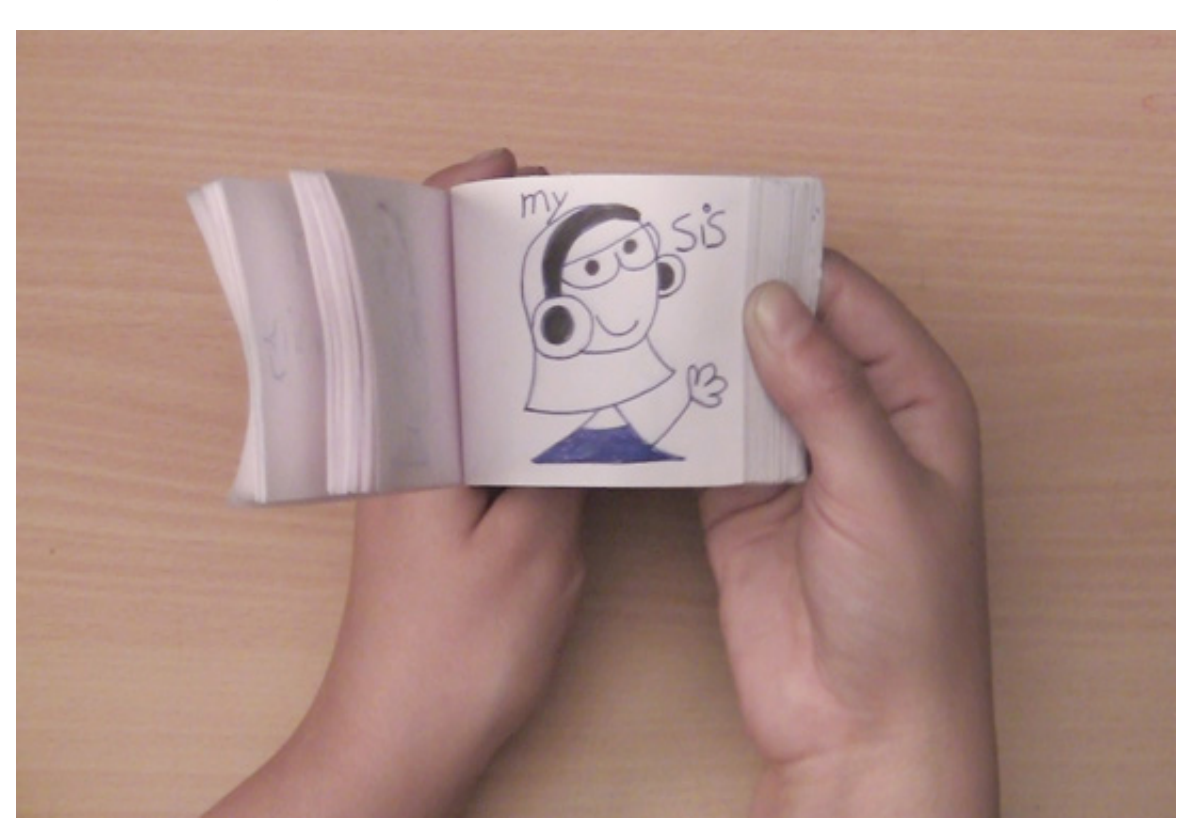

## <span id="page-24-0"></span>Design Course **Flipbook Animation** Art of Making Flipbook

by Prof. Phani Tetali and Geetanjali Barthwal IDC, IIT Bombay

## **Video**

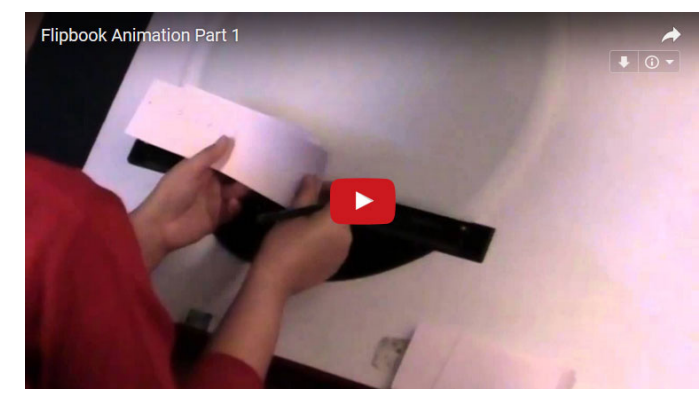

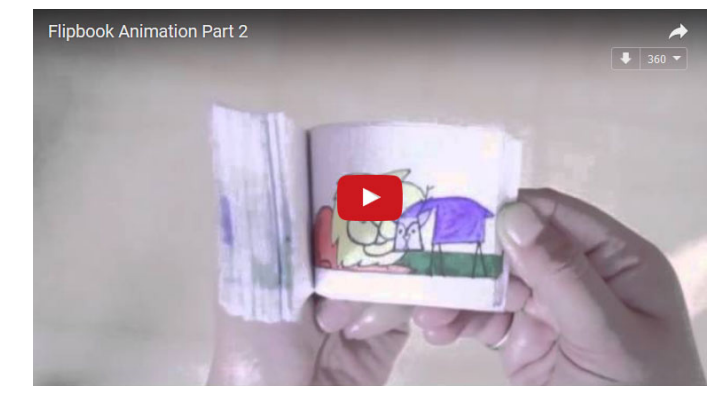

[Flip Book Animation - Making](https://youtu.be/xlZd_i09i0Y) [Flip Book Animation - Features](https://youtu.be/IWZM5cYzrCY)

#### **Source:**

[http://www.dsource.in/course/flipbook-animation/](http://www.dsource.in/course/flipbook-animation/video) [video](http://www.dsource.in/course/flipbook-animation/video)

- 1. [Introduction](#page-1-0)
- 2. [Mechanism](#page-3-0)
- 3. [Features](#page-6-0)
- 4. [Creative Story Ideas](#page-9-0)
- 5. [Materials Used](#page-11-0)
- 6. [The Making](#page-13-0)
- 7. [Do's and Dont's](#page-18-0)
- 8. [Links](#page-23-0)
- 9. Video
- 10. [Contact Details](#page-25-0)

25

## Design Course **Flipbook Animation**

<span id="page-25-0"></span>D'source

Art of Making Flipbook by Prof. Phani Tetali and Geetanjali Barthwal IDC, IIT Bombay

**Source:**  [http://www.dsource.in/course/flipbook-animation/](http://www.dsource.in/course/flipbook-animation/contact-details) [contact-details](http://www.dsource.in/course/flipbook-animation/contact-details)

1. [Introduction](#page-1-0) 2. [Mechanism](#page-3-0) 3. [Features](#page-6-0) 4. [Creative Story Ideas](#page-9-0) 5. [Materials Used](#page-11-0) 6. [The Making](#page-13-0) 7. [Do's and Dont's](#page-18-0) 8. [Links](#page-23-0) 9. [Video](#page-24-0) 10. Contact Details

## **Contact Details**

This documentation for the course was done by Geetanjali Barthwal at [IDC, IIT Bombay](http://www.idc.iitb.ac.in/).

You can get in touch with her at Email: [gbarthwal\[at\]gmail.com](mailto:gbarthwal%40gmail.com?subject=)

You could write to the following address regarding suggestions and clarifications:

#### **Helpdesk Details:**

Co-ordinator Project e-kalpa Industrial Design Centre IIT Bombay Powai Mumbai 400076 India

Phone: 091-22-25767820/ 7801/ 7802 Fax: 091-22-25767803 Email: [dsource.in\[at\]gmail.com](mailto:dsource.in%40gmail.com?subject=)